## Fuse ESB Enterprise

### **Managing OSGi Dependencies**

**FuseSource** 

Version 7.1 December 2012

Integration Everywhere

### **Managing OSGi Dependencies**

Version 7.1

Updated: 08 Jan 2014 Copyright © 2012 Red Hat, Inc. and/or its affiliates.

### *Trademark Disclaimer*

These materials and all Progress® software products are copyrighted and all rights are reserved by Progress Software Corporation. The information in these materials is subject to change without notice, and Progress Software Corporation assumes no responsibility for any errors that may appear therein. The references in these materials to specific platforms supported are subject to change.

Fuse, FuseSource, Fuse ESB, Fuse ESB Enterprise, Fuse MQ Enterprise, Fuse Mediation Router, Fuse Message Broker, Fuse Services Framework, Fuse IDE, Fuse HQ, Fuse Management Console, and Integration Everywhere are trademarks or registered trademarks of FuseSource Corp. or its parent corporation, Progress Software Corporation, or one of their subsidiaries or affiliates in the United States. Apache, ServiceMix, Camel, CXF, and ActiveMQ are trademarks of Apache Software Foundation. Any other names contained herein may be trademarks of their respective owners.

### *Third Party Acknowledgements*

One or more products in the Fuse ESB Enterprise release includes third party components covered by licenses that require that the following documentation notices be provided:

• JLine (http://iline.sourceforge.net) iline:iline.jar:1.0

License: BSD (LICENSE.txt) - Copyright (c) 2002-2006, Marc Prud'hommeaux <mwp1@cornell.edu>

All rights reserved.

Redistribution and use in source and binary forms, with or without modification, are permitted provided that the following conditions are met:

- Redistributions of source code must retain the above copyright notice, this list of conditions and the following disclaimer.
- Redistributions in binary form must reproduce the above copyright notice, this list of conditions and the following disclaimer in the documentation and/or other materials provided with the distribution.
- Neither the name of JLine nor the names of its contributors may be used to endorse or promote products derived from this software without specific prior written permission.

THIS SOFTWARE IS PROVIDED BY THE COPYRIGHT HOLDERS AND CONTRIBUTORS "AS IS" AND ANY EXPRESS OR IMPLIED WARRANTIES, INCLUDING, BUT NOT LIMITED TO, THE IMPLIED WARRANTIES OF MERCHANTABILITY AND FITNESS FOR A PARTICULAR PURPOSE ARE DISCLAIMED. IN NO EVENT SHALL THE COPYRIGHT OWNER OR CONTRIBUTORS BE LIABLE FOR ANY DIRECT, INDIRECT, INCIDENTAL, SPECIAL, EXEMPLARY, OR CONSEQUENTIAL DAMAGES (INCLUDING, BUT NOT LIMITED TO, PROCUREMENT OF SUBSTITUTE GOODS OR SERVICES; LOSS OF USE, DATA, OR PROFITS; OR BUSINESS INTERRUPTION) HOWEVER CAUSED AND ON ANY THEORY OF LIABILITY, WHETHER IN CONTRACT, STRICT LIABILITY, OR TORT (INCLUDING NEGLIGENCE OR OTHERWISE) ARISING IN ANY WAY OUT OF THE USE OF THIS SOFTWARE, EVEN IF ADVISED OF THE POSSIBILITY OF SUCH DAMAGE.

• Stax2 API (<http://woodstox.codehaus.org/StAX2>) org.codehaus.woodstox:stax2-api:jar:3.1.1

License: The BSD License [\(http://www.opensource.org/licenses/bsd-license.php\)](http://www.opensource.org/licenses/bsd-license.php)

Copyright (c) <YEAR>, <OWNER> All rights reserved.

Redistribution and use in source and binary forms, with or without modification, are permitted provided that the following conditions are met:

- Redistributions of source code must retain the above copyright notice, this list of conditions and the following disclaimer.
- Redistributions in binary form must reproduce the above copyright notice, this list of conditions and the following disclaimer in the documentation and/or other materials provided with the distribution.

THIS SOFTWARE IS PROVIDED BY THE COPYRIGHT HOLDERS AND CONTRIBUTORS "AS IS" AND ANY EXPRESS OR IMPLIED WARRANTIES, INCLUDING, BUT NOT LIMITED TO, THE IMPLIED WARRANTIES OF MERCHANTABILITY AND FITNESS FOR A PARTICULAR PURPOSE ARE DISCLAIMED. IN NO EVENT SHALL THE COPYRIGHT HOLDER OR CONTRIBUTORS BE LIABLE FOR ANY DIRECT, INDIRECT, INCIDENTAL, SPECIAL, EXEMPLARY, OR CONSEQUENTIAL DAMAGES (INCLUDING, BUT NOT LIMITED TO, PROCUREMENT OF SUBSTITUTE GOODS OR SERVICES; LOSS OF USE, DATA, OR PROFITS; OR BUSINESS INTERRUPTION) HOWEVER CAUSED AND ON ANY THEORY OF LIABILITY, WHETHER IN CONTRACT, STRICT LIABILITY, OR TORT (INCLUDING NEGLIGENCE OR OTHERWISE) ARISING IN ANY WAY OUT OF THE USE OF THIS SOFTWARE, EVEN IF ADVISED OF THE POSSIBILITY OF SUCH DAMAGE.

• jibx-run - JiBX runtime ([http://www.jibx.org/main-reactor/jibx-run\)](http://www.jibx.org/main-reactor/jibx-run) org.jibx:jibx-run:bundle:1.2.3

License: BSD (<http://jibx.sourceforge.net/jibx-license.html>) Copyright (c) 2003-2010, Dennis M. Sosnoski.

All rights reserved.

Redistribution and use in source and binary forms, with or without modification, are permitted provided that the following conditions are met:

- Redistributions of source code must retain the above copyright notice, this list of conditions and the following disclaimer.
- Redistributions in binary form must reproduce the above copyright notice, this list of conditions and the following disclaimer in the documentation and/or other materials provided with the distribution.
- Neither the name of JiBX nor the names of its contributors may be used to endorse or promote products derived from this software without specific prior written permission.

THIS SOFTWARE IS PROVIDED BY THE COPYRIGHT HOLDERS AND CONTRIBUTORS "AS IS" AND ANY EXPRESS OR IMPLIED WARRANTIES, INCLUDING, BUT NOT LIMITED TO, THE IMPLIED WARRANTIES OF MERCHANTABILITY AND FITNESS FOR A PARTICULAR PURPOSE ARE DISCLAIMED. IN NO EVENT SHALL THE COPYRIGHT OWNER OR CONTRIBUTORS BE LIABLE FOR ANY DIRECT, INDIRECT, INCIDENTAL, SPECIAL, EXEMPLARY, OR CONSEQUENTIAL DAMAGES (INCLUDING, BUT NOT LIMITED TO, PROCUREMENT OF SUBSTITUTE GOODS OR SERVICES; LOSS OF USE, DATA, OR PROFITS; OR BUSINESS INTERRUPTION) HOWEVER CAUSED AND ON ANY THEORY OF LIABILITY, WHETHER IN CONTRACT, STRICT LIABILITY, OR TORT (INCLUDING NEGLIGENCE OR OTHERWISE) ARISING IN ANY WAY OUT OF THE USE OF THIS SOFTWARE, EVEN IF ADVISED OF THE POSSIBILITY OF SUCH DAMAGE.

• JavaAssist [\(http://www.jboss.org/javassist\)](http://www.jboss.org/javassist) org.jboss.javassist:com.springsource.javassist:jar:3.9.0.GA:compile

License: MPL [\(http://www.mozilla.org/MPL/MPL-1.1.html\)](http://www.mozilla.org/MPL/MPL-1.1.html)

• HAPI-OSGI-Base Module [\(http://hl7api.sourceforge.net/hapi-osgi-base/\)](http://hl7api.sourceforge.net/hapi-osgi-base/) ca.uhn.hapi:hapi-osgi-base:bundle:1.2 License: Mozilla Public License 1.1 (<http://www.mozilla.org/MPL/MPL-1.1.txt>)

## **Table of Contents**

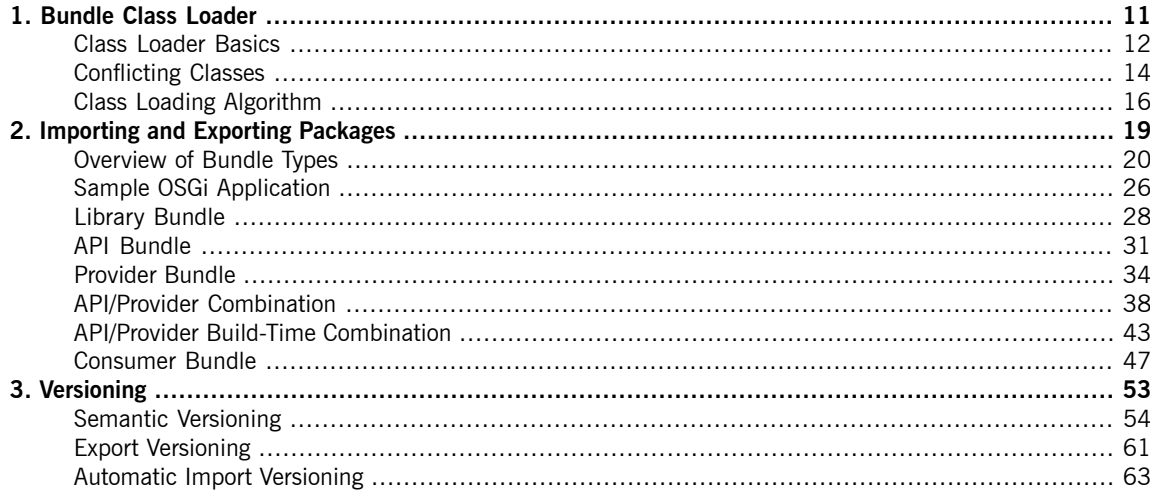

## **List of Figures**

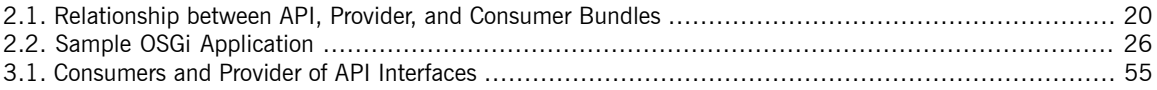

## **List of Tables**

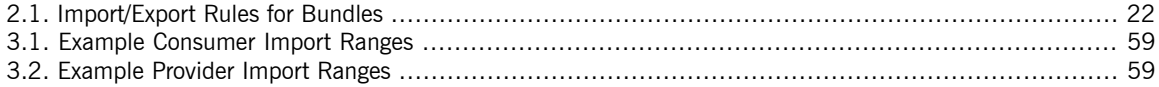

## **List of Examples**

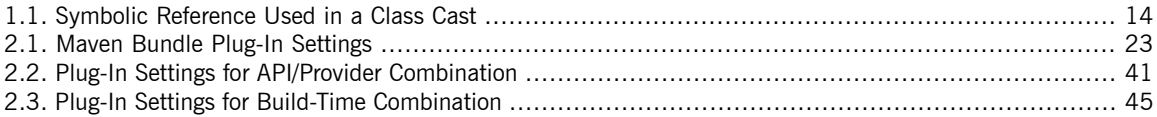

# <span id="page-10-0"></span>**Chapter 1. Bundle Class Loader**

This chapter introduces some basic OSGi class loading concepts. Ultimately, in order to understand the relationship *between a bundle and its dependencies, and to understand the meaning of importing and exporting packages, it is essential to learn about the bundle class loader.*

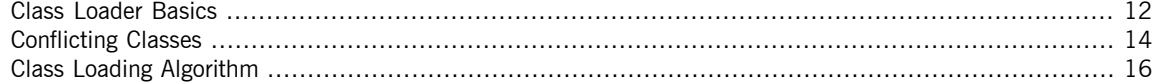

## <span id="page-11-0"></span>**Class Loader Basics**

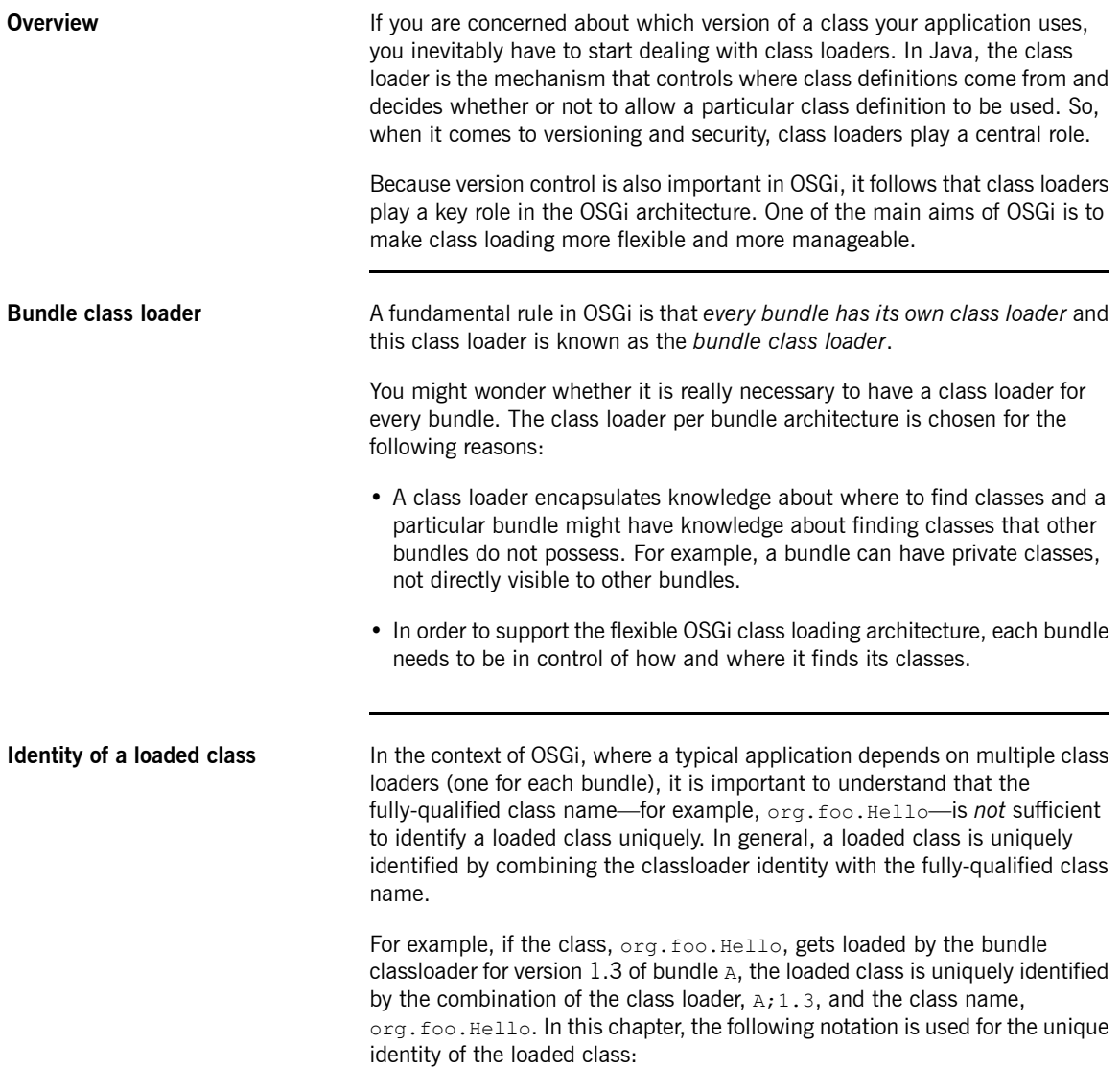

A;1.3/org.foo.Hello

| <b>Bundle class space</b>         | The OSGI specification defines a bundle's class space to be the set of all<br>classes accessible to the bundle's class loader, where each class in the set<br>is a unique instance, qualified by the class loader that loaded it.                                                                                                    |  |
|-----------------------------------|----------------------------------------------------------------------------------------------------|--|
|                                   | A bundle class space includes a bundle's private classes, as well as any public<br>classes imported from the bundle's dependencies.                                                                                                    |  |
| Multiple copies of a loaded class | When you have multiple class loaders at parallel locations in the class loader<br>hierarchy (which is the case with the bundle class loaders), it is actually<br>possible to load multiple, distinct, copies of the same class.                                                                                                    |  |
|                                   | For example, given the appropriate conditions, it is possible that version 1.3<br>of bundle A and version 2.0 of bundle B could both independently load the<br>class, org. foo. Hello. In this case, you would have two distinct loaded<br>classes, as follows:                                                                                                    |  |
|                                   | A; 1.3/org. foo. Hello<br>B; 2.0/org.foo.Hello                                                                                                    |  |
|                                   | The OSGi framework is designed to prevent multiple copies of a class ever<br>appearing in the same class space, because this almost always causes errors<br>at run time. On the other hand, it is permissible for different copies of a class<br>to be loaded into different class spaces. For example, it is perfectly alright<br>for separate applications running in an OSGi container to use different versions<br>of the same class. |  |
| <b>Class loader delegation</b>    | One of the key class loader concepts is class loader delegation, which is<br>where a class loader, instead of loading a class itself, asks another class<br>loader to load the class. When class loader delegation occurs, you need to<br>distinguish between:                                                                                                    |  |
|                                   | Initial class loader<br>The class loader that is initially asked to load the class.                                                                                                    |  |
|                                   | Effective class loader<br>The class loader that actually loads the class, after delegation is taken<br>into account.                                                                                                    |  |

 $^{1}$ Terminology coined by Andreas Schaefer, an O'Reilly Java author.

## <span id="page-13-0"></span>**Conflicting Classes**

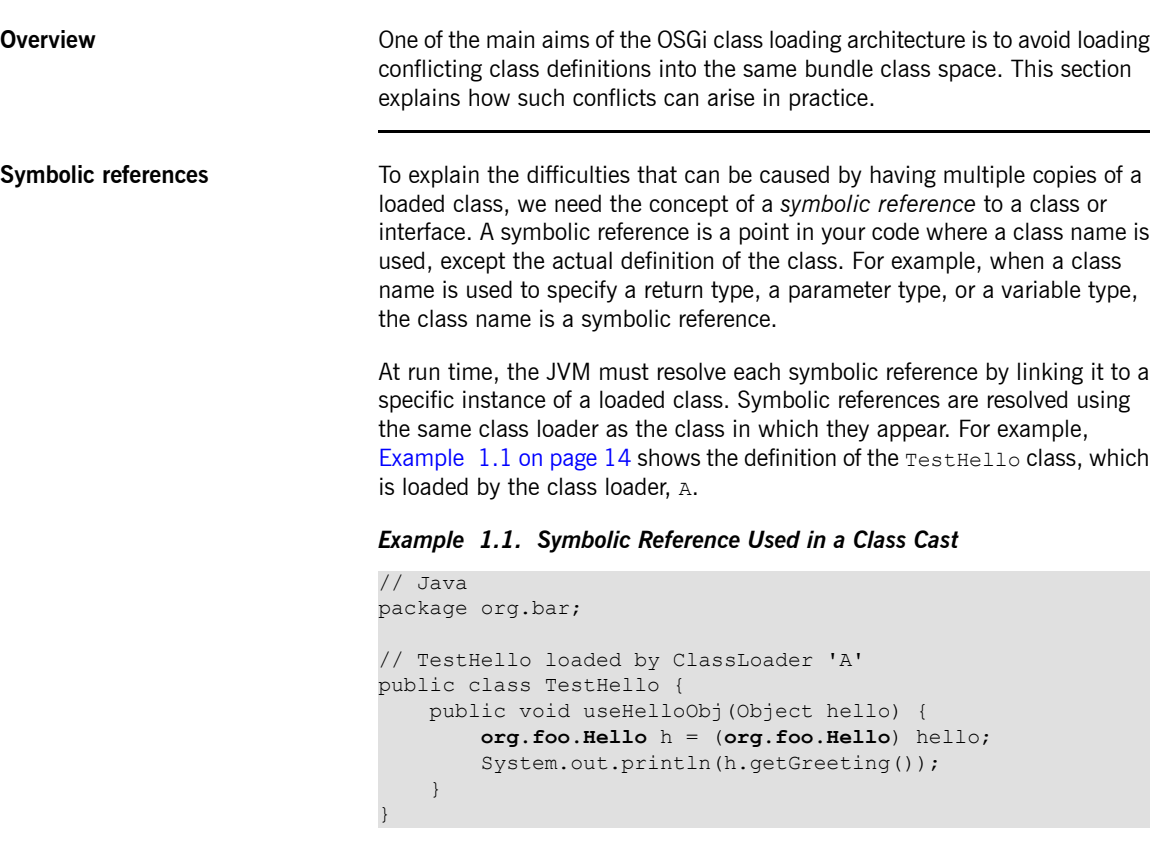

### **Important**

<span id="page-13-1"></span> $\bigcirc$ 

Although the symbolic reference,  $\text{org.foo.Hello}$ , is initially loaded by class loader A, this does *not* imply that the symbolic references must be resolved to A/org.foo.Hello. If the initial class loader A decides to delegate to another class loader, B, the symbolic reference could be resolved to B/org.foo.Hello instead (so that B is the effective class loader). The delegation mechanism is crucial, because it enables an OSGi bundle to re-use existing loaded classes and avoid class space inconsistencies.

**Class cast exceptions** When multiple class loaders are used in parallel (as happens in OSGi), there is a danger that a class could be loaded more than once. This is undesirable, because it almost inevitably causes class cast exceptions at run time.

> For example, consider the TestHello class shown in [Example](#page-13-1) 1.1 on [page](#page-13-1) 14, where the  $\text{org.foo.Hello}$  symbolic reference has been resolved to A/org.foo.Hello. If you also have a Hello object that is an instance of  $B/org.foo.Hello$  type, you will get a class cast exception when you pass this object to the TestHello.useHelloObj(Object) method. Specifically, in the line of code that performs the following cast:

org.foo.Hello h = (org.foo.Hello) hello;

The org.foo.Hello symbolic reference has been resolved to the A/org.foo.Hello type, but the hello object is of B/org.foo.Hello type. Because the types do not match, you get the class cast exception.

## <span id="page-15-0"></span>**Class Loading Algorithm**

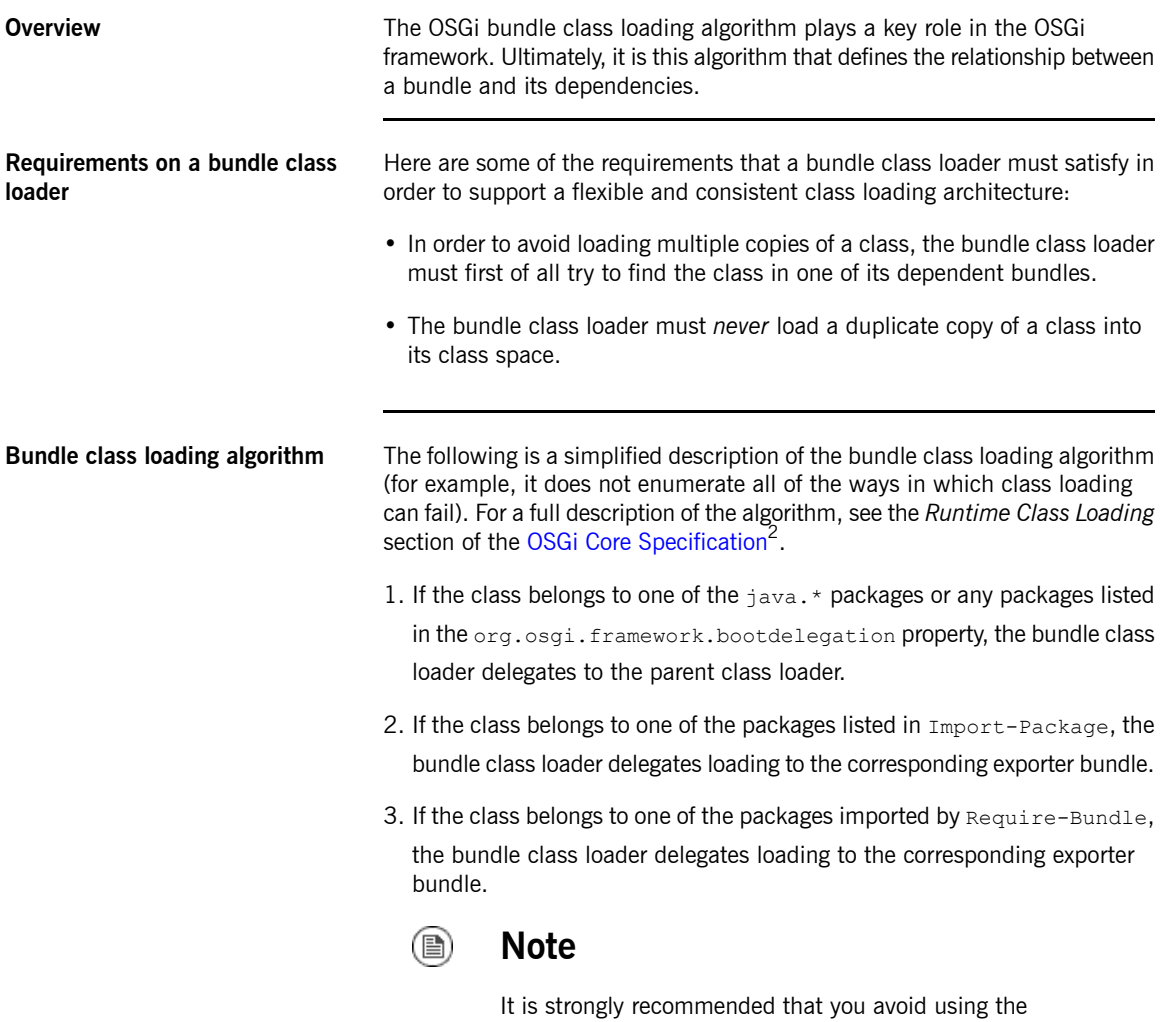

Require-Bundle header. OSGi dependencies are meant to be defined at package granularity, *not* bundle granularity.

<sup>&</sup>lt;sup>2</sup> <http://www.osgi.org/Release4/Download>

- 4. Next, the bundle class loader looks for the class amongst its internal classes (inside its own JAR file).
- 5. Next, the bundle class loader searches the internal classes of any *fragments* attached to the bundle.
- 6. Finally, if the class belongs to one of the packages imported using DynamicImport-Package, the bundle class loader delegates loading to the corresponding exporter bundle (if there is one).

# <span id="page-18-0"></span>**Chapter 2. Importing and Exporting Packages**

The key to understanding the rules for importing and exporting packages is to know what type of bundle you are dealing with. This chapter aims to show that, once you have figured out the role played by a particular bundle, *you will quickly be able to figure out the requisite Maven bundle configuration.*

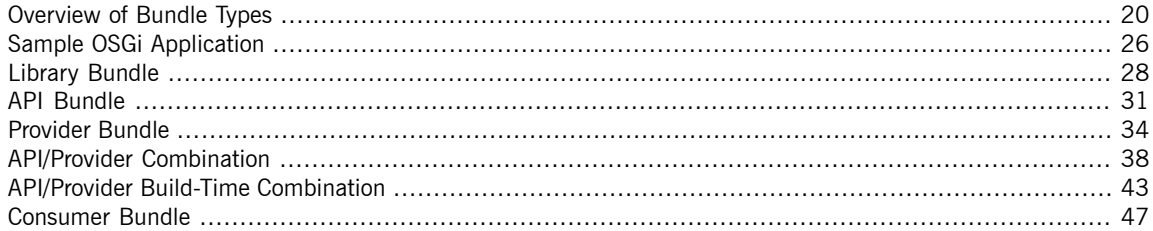

## <span id="page-19-0"></span>**Overview of Bundle Types**

**Overview** The Maven bundle plug-in is a powerful tool for generating OSGi bundle header information. When set up correctly, it can generate most of the bundle header information for you automatically. The bundle plug-in has, however, a bewildering array of options available. In order to make sense of the bundle plug-in configuration, the first question question you need to answer is: what type of bundle do I have?

> <span id="page-19-1"></span>[Figure](#page-19-1) 2.1 on [page](#page-19-1) 20 shows the most important bundle types and bundle relationships that you will come across in a typical OSGi application.

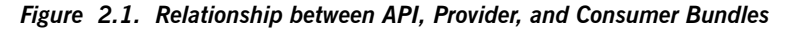

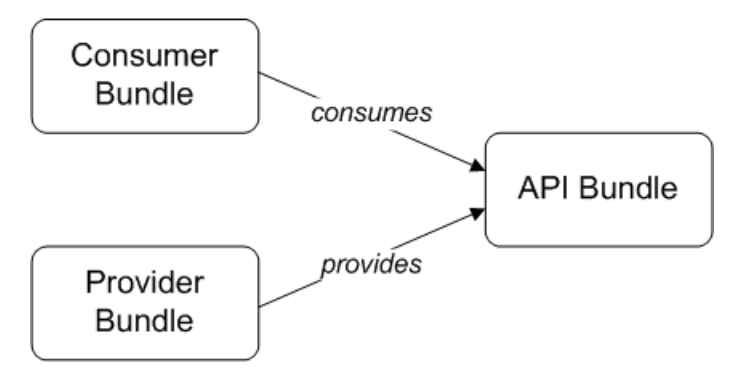

A well-designed application normally exposes a block of functionality through a collection of abstract Java interfaces, which constitute a pure API package. To provide a clean separation of implementation and interface description, the API package is normally deployed in one bundle, the *API bundle*, and the API implementation is deployed in a separate bundle, the *provider bundle*. The code that actually uses the API is referred to as a consumer and is packaged in a *consumer bundle*. Each of these bundle types have differing requirements when it comes to configuring their Maven bundle plug-in instructions.

**Bundle Types** We can identify the following typical bundle types:

### *Library bundle*

A library bundle contains Java classes and interfaces, which are public and intended to be used by other bundles. Often, in a library, there is

no formal separation between API interfaces and implementation classes. Instead, developers simply instantiate and use the classes provided by the library.

A library bundle does not publish or access any OSGi services.

### *API bundle*

A pure API bundle contains only Java interfaces (or abstract classes), which are public. The implementation of the API is meant to be provided in a separate bundle or JAR.

An API bundle does not publish or access any OSGi services.

### *Provider bundle*

A provider bundle contains the classes that implement an API. Usually, the classes in a provider bundle are all private and are *not* exported from the bundle.

The natural mechanism for a provider bundle to expose its functionality is to create and publish one or more OSGi services (where the OSGi services are then accessed through the public API).

### *Consumer bundle*

A consumer bundle contains code that uses an API.

A consumer bundle typically accesses one or more OSGi services; it does not usually publish an OSGi service itself (unless it is acting as a hybrid of a consumer and a provider).

### *API/provider combination bundle*

In some cases, it can make sense to package API packages and implementation packages together, resulting in an API/provider combination bundle. For example, if you intend to provide only *one* implementation of an API, it can be simpler to package the API and its implementation in a single bundle.

For the API/provider combination bundle, it is assumed that the API code and the implementation code belong to the same Maven project.

### *API/provider build-time combination bundle*

Even if you opt for a formal separation of API code and implementation code—that is, where the API code and the implementation code are developed in separate Maven projects—you might nevertheless want to add the API interfaces to the provider bundle. Peter Kriens (creator of the Bnd tool, on which the Maven bundle plug-in is based) recommends that a provider bundle should always include its API [interfaces](http://www.aqute.biz/Bnd/Versioning)<sup>1</sup>. One reason for this is that, when you deploy a provider bundle without embedding the API, there always a risk that the required version of the API will not be available in the OSGi container at deploy time. By embedding the API interfaces in the provider, you eliminate that risk and improve the reliability of your deployment.

When you develop your API interfaces and your implementation classes in separate Maven projects, the bundle plug-in supports a special configuration that enables you to embed the API in the provider bundle at *build-time*. Hence, this bundle is called an API/provider build-time combination.

**Summary of import/export rules** [Table](#page-21-0) 2.1 on [page](#page-21-0) 22 summarizes the import/export rules for the various bundle types.

| <b>Bundle Type</b>          | <b>Export Own</b><br><b>Packages</b> | <b>Import Own</b><br><b>Packages</b>  | <b>Publish OSGi</b><br><b>Service</b> | <b>Access OSGi</b><br><b>Service</b> |
|-----------------------------|--------------------------------------|---------------------------------------|---------------------------------------|--------------------------------------|
| Library                     | Yes                                  |                                       |                                       |                                      |
| API                         | Yes                                  |                                       |                                       |                                      |
| Provider                    |                                      |                                       | Yes                                   |                                      |
| Consumer                    | Maybe                                | Maybe                                 |                                       | Yes                                  |
| API/provider<br>combination |                                      | Yes (API only)   Yes (API only)   Yes |                                       |                                      |

<span id="page-21-0"></span>*Table 2.1. Import/Export Rules for Bundles*

### **Importing and exporting own packages**

The basic rule for *exporting* a bundle's own packages is as follows: a bundle should export any of its own packages that are public and intended to be used by other bundles; private packages should not be exported.

The basic rule for *importing* a bundle's own packages is as follows: a bundle does *not* import any of its own packages, because those packages are already available from the bundle's own classpath (external dependencies, on the other hand, must of course be imported).

<sup>1</sup> <http://www.aqute.biz/Bnd/Versioning>

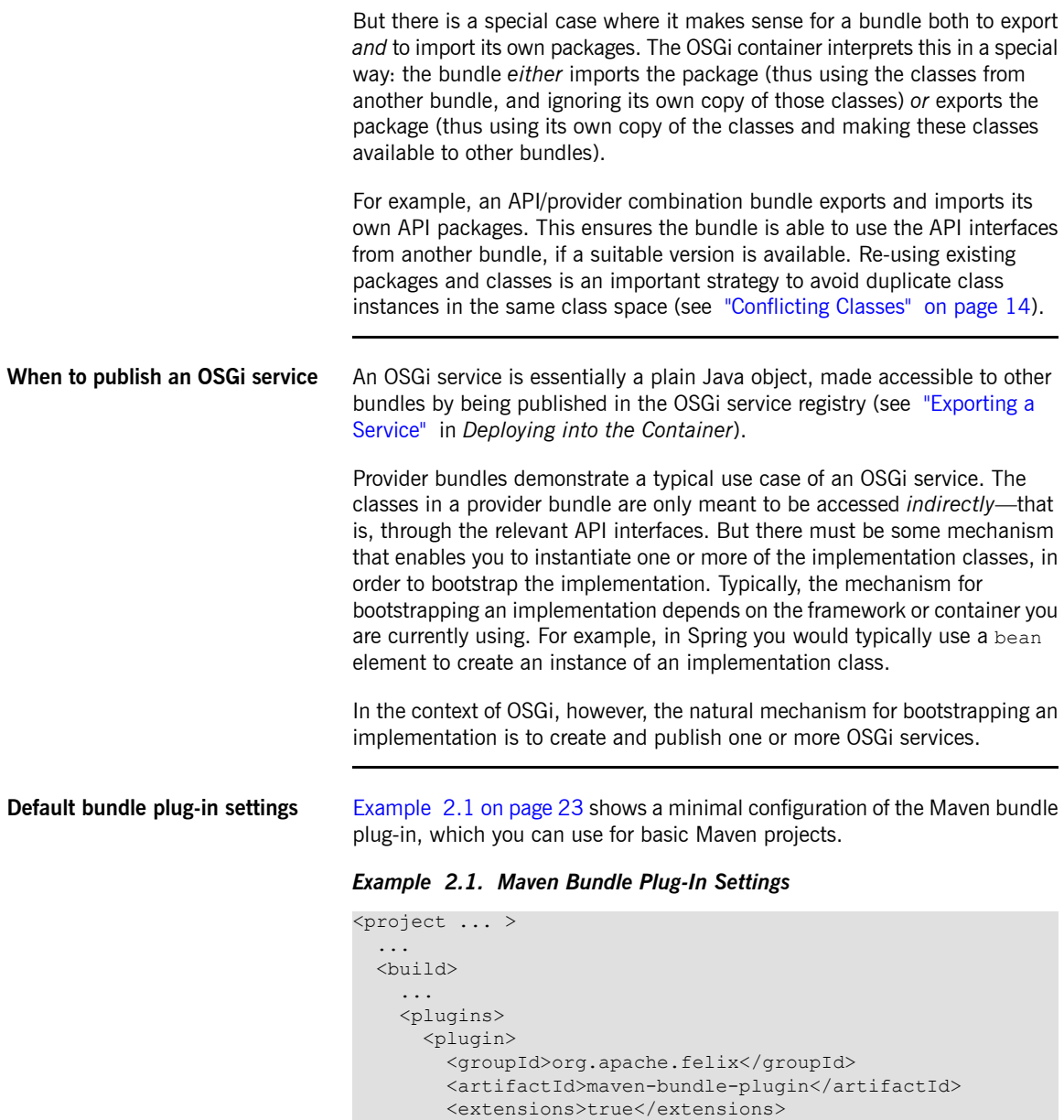

<span id="page-22-0"></span><configuration>

```
<instructions>
     <Bundle-SymbolicName>${project.groupId}.${project.arti
factId}</Bundle-SymbolicName>
           <Import-Package>*</Import-Package>
         </instructions>
       </configuration>
     </plugin>
      ...
   </plugins>
 </build>
</project>
```
Although the preceding minimal configuration is not ideal for all bundle projects, it does have a useful default behavior that is often good enough to get your project started:

• *Import rules*—when you build your Maven project, the bundle plug-in tries to discover all of the bundle's package dependencies automatically. By default, the bundle plug-in then adds *all* of the discovered package dependencies to the Import-Package header in the Manifest file

(equivalent to the wildcard instruction,  $\star$ ).

However, the effectiveness of the initial scan depends on where the dependencies actually arise, as follows:

- *Java source code*—Bnd scans the Java source code in your project to discover package dependencies. There is one blind spot in this process, however: the scan cannot detect dependencies that arise from using Java reflection and explicit calls on a class loader.
- *Spring configuration file*—Bnd is *not* capable of scanning Spring configuration files to discover package dependencies. Any dependencies arising from Spring configuration must be added manually to the Import-Package instruction.
- *Blueprint configuration file*—the Apache Karaf implementation of blueprint is capable of mapping XML namespaces to Java packages and dynamically resolving the resulting dependencies at run time. Hence, there is no need for blueprint's dependencies to be added to the Import-Package instruction.

This is one of the major benefits of using blueprint configuration.

Provided that the dependent bundles define a version for their exported packages, the bundle plug-in also automatically assigns a version range to the imported packages (see "Automatic Import [Versioning"](#page-62-0) on [page](#page-62-0) 63).

• *Export rules*—by default, the Maven bundle plug-in exports all of the packages in your project, except for packages that match the patterns \*.impl or \*.internal. It is therefore recommended that you follow the

convention of naming all of your private packages with the suffix  $*$ . impl

or \*.internal.

By default, the bundle plug-in does *not* assign a version to the exported packages. This is a major disadvantage of the default export instruction (see "Export [Versioning"](#page-60-0) on [page](#page-60-0) 61).

## <span id="page-25-0"></span>**Sample OSGi Application**

**Example of bundle dependencies** [Figure](#page-25-1) 2.2 on [page](#page-25-1) 26 shows an overview of a sample OSGi application consisting of five bundles, which illustrates the basic bundle types discussed in the previous section. The application is driven by the hello-consumer bundle, which imports a HelloParis service from the hello-paris bundle and imports a HelloBoston service from the hello-boston bundle.

<span id="page-25-1"></span>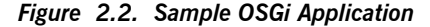

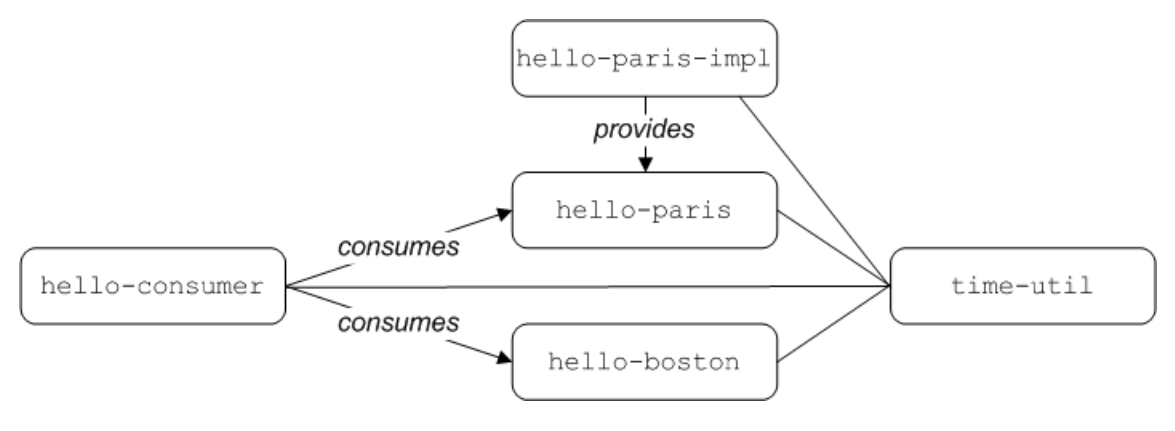

**The sample bundles** The sample OSGi application consists of the following bundles:

### time-util

Fits the pattern of a *library bundle*. The time-util bundle is a utility library that can create  $C\log k$  instances that tell the time in a particular time zone.

The time-util bundle is implemented using classes from the JDK and thus has no external package dependencies.

### hello-paris

Fits the pattern of an *API bundle*. The hello-paris bundle consists of a single Java interface, which returns a greeting, getGreeting(), and gives the local time in Paris, getLocalTime().

The hello-paris bundle has the following external package dependency:

org.fusesource.example.time

hello-paris-impl

Fits the pattern of a *provider bundle*. The hello-paris-impl bundle implements the hello-paris API bundle.

The hello-paris-impl bundle has the following external package dependencies:

org.fusesource.example.hello.paris org.fusesource.example.time

hello-boston

Fits the pattern of an *API/provider combination bundle*. The hello-boston bundle combines a Java interface and its implementation,

where the Java interface returns a greeting, getGreeting(), and gives the local time in Boston, getLocalTime().

The hello-boston bundle has the following external package dependency:

org.fusesource.example.time

hello-consumer

Fits the pattern of a *consumer bundle*. The hello-consumer bundle

imports the HelloParis OSGi service and the HelloBoston OSGi service

and then invokes on these services to report the local times in Paris and in Boston.

The hello-consumer bundle has the following external package dependencies:

```
org.fusesource.example.hello.paris
org.fusesource.example.hello.boston
org.fusesource.example.time
```
## **Library Bundle**

**Overview** This section explains how to set up a Maven project for a typical library bundle.

<span id="page-27-0"></span>The time-util bundle exemplifies a library bundle, where the main purpose of a library is to make interfaces and classes available to other bundles. Hence, the library should export all of its own packages and associate a version number with the exported packages.

**Directory structure** Assuming it is built as a Maven project, the time-util bundle has the following directory structure:

```
time-util/
  |
  \--src/\perp\left\langle -\right\rangle-main/
      | - || \qquad \qquad \text{---}java/
             || \--org/fusesource/example/time/
      | |
                 | \-TimeUtil.java
      | |
                 | \-Clock.java
      |
      \--test/
```
The Java source code is located under the src/main/java sub-directory. The org.fusesource.example.time package is public and all of its classes and interfaces can be exported from the bundle.

There are no blueprint resources associated with this bundle.

**Sample implementation** The time-util bundle is essentially a wrapper around some of the standard time utilities in Java. It provides a Clock class, which returns the local time in a particular time zone when you invoke the  $\text{close}.getLocalTime()$ method. The Clock class is defined as follows:

```
// Java
package org.fusesource.example.time;
import java.util.Calendar;
import java.util.Locale;
```

```
import java.util.TimeZone;
public class Clock {
    ...
   public Clock(TimeUtil.TimeZone tz) {
        ...
    }
   public String getLocalTime() {
        return jcal.getTime().toString();
    }
}
```
The TimeUtil class is a factory that is used to create Clock instances for particular time zones. Two time zones are supported: TimeZone. BOSTON and TimeZone.PARIS. The TimeUtil class is defined as follows:

```
// Java
package org.fusesource.example.time;
public class TimeUtil {
 public enum TimeZone {
   BOSTON,
   PARIS
  }
 public static Clock createClock(TimeZone tz) {
     return new Clock(tz);
  }
}
```
**Import and export rules** The following import and export rules apply to the time-util bundle:

- *Exporting own packages*—the org.fusesource.example.time package is public, and must be exported.
- *Importing own packages*—none of the bundle's own packages should be imported, which is the usual case for a library bundle.

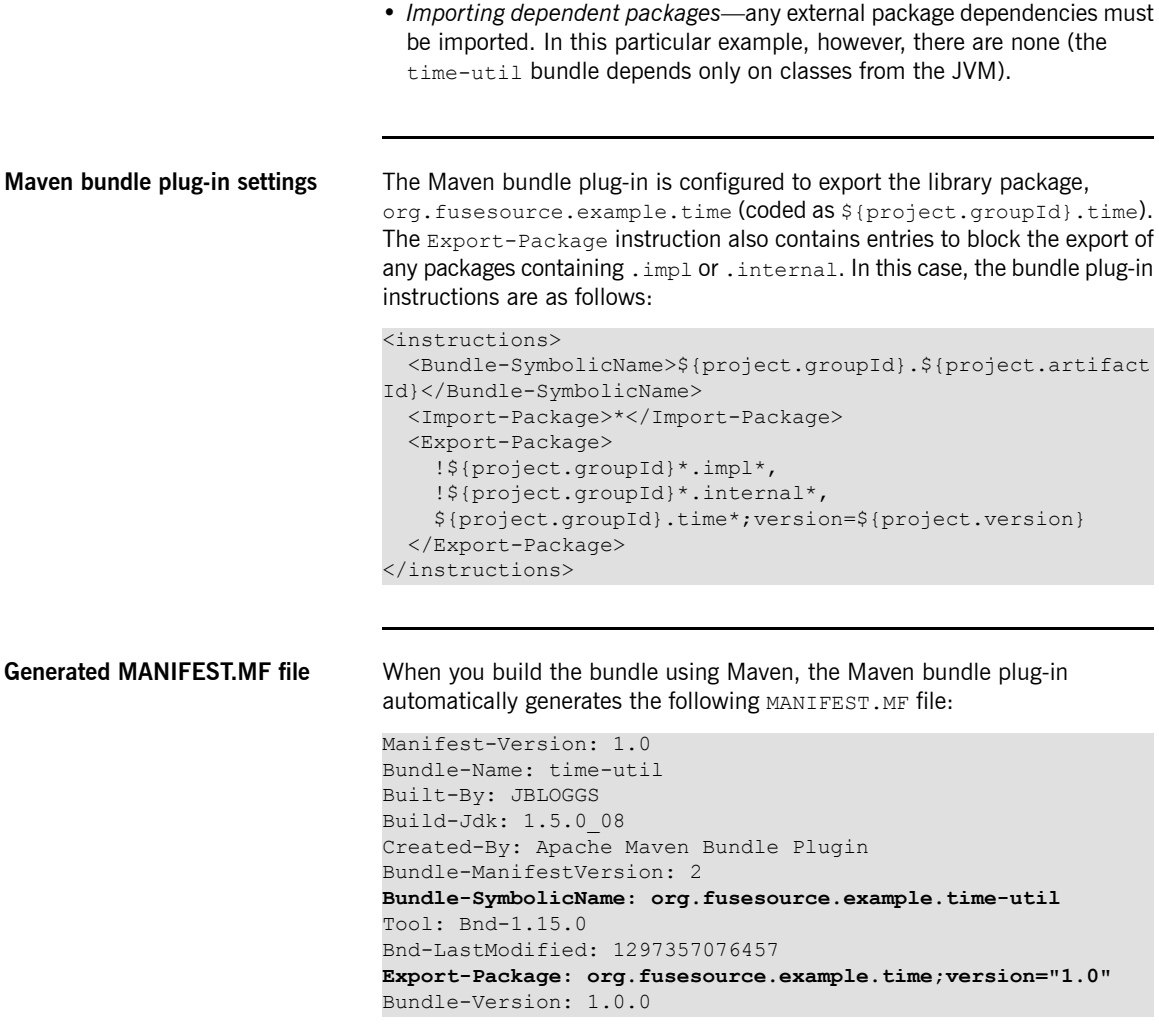

## **API Bundle**

**Overview** This section explains how to set up a Maven project for a typical API bundle.

<span id="page-30-0"></span>The hello-paris bundle exemplifies an API bundle, which contains only public Java interfaces. Hence, the API bundle should export all of its own packages and associate a version number with the exported packages.

**Directory structure** The hello-paris bundle has the following directory structure:

```
hello-paris/
  |
  \--src/
     |
     \--main/
     | |
     | \cdot \rangle--java/
     | |
            | \--org/fusesource/example/hello/paris/
               | |
               | \-HelloParis.java
     |
     \--test/
```
The Java source code is located under the  $src/main/java$  sub-directory. The org.fusesource.example.hello.paris package is public and all of its classes and interfaces can be exported from the bundle.

There are no blueprint resources associated with this bundle.

**Sample API** The hello-paris bundle is a pure API, which means it contains only Java  $interfaces.$  In this example, there is a single interface,  $H_{\text{ellop}}$ <sub>aris</sub>, which returns a localized greeting and a Clock object that tells the local time. The HelloParis interface is defined as follows:

```
// Java
package org.fusesource.example.hello.paris;
import org.fusesource.example.time.Clock;
public interface HelloParis {
   public String getGreeting();
```
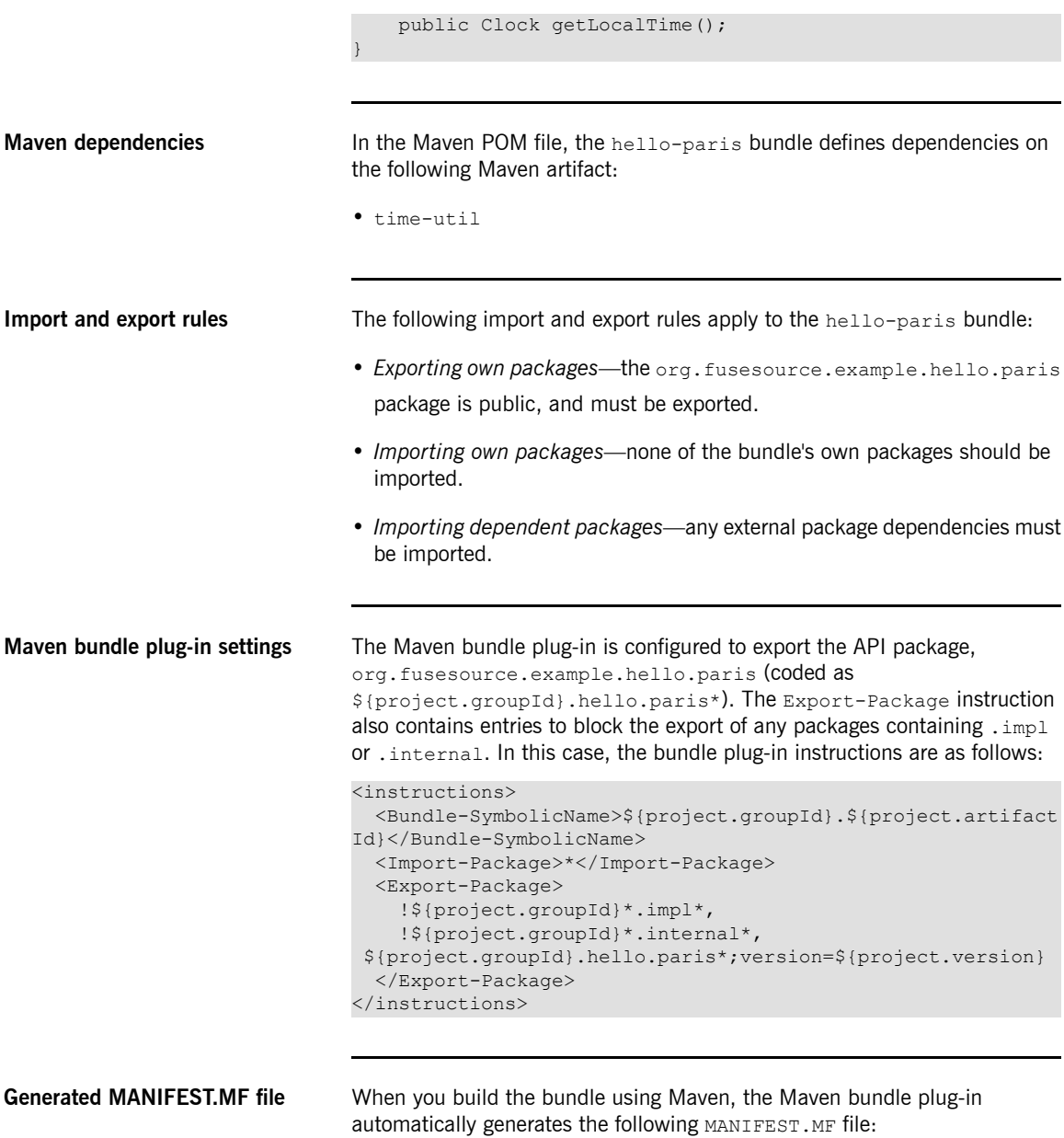

```
Manifest-Version: 1.0
Bundle-Name: hello-paris
Built-By: JBLOGGS
Build-Jdk: 1.5.0_08
Created-By: Apache Maven Bundle Plugin
Import-Package: org.fusesource.example.time;version="[1.0,2)"
Bundle-ManifestVersion: 2
Bundle-SymbolicName: org.fusesource.example.hello-paris
Tool: Bnd-1.15.0
Bnd-LastModified: 1296826928285
Export-Package: org.fusesource.example.hello.paris;uses:="org.fusesour
ce.example.time";version="1.0"
Bundle-Version: 1.0.0
```
The Import-Package header lists one external package dependency, org.fusesource.example.time. None of the bundle's own packages are imported.

The Export-Package header is used to export the API package, org.fusesource.example.hello.paris, while the uses clause declares a transitive dependency on the org.fusesource.example.time package.

## **Provider Bundle**

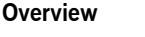

<span id="page-33-0"></span>This section explains how to set up a Maven project for a typical provider bundle.

The hello-paris-impl bundle exemplifies a provider bundle, which provides the implementation of an API. The provider does not export any of its own packages, because the implementation classes are private. But the provider does instantiate and export an OSGi service, which is accessed through the HelloParis interface.

**Directory structure** The hello-paris-impl bundle has the following directory structure:

```
hello-paris-impl/
  |
  \left\langle -\right\ranglesrc/
     |
      \--main/
      | - || \cdot \rangle--java/
        | | |
      | | \--org/fusesource/example/hello/paris/impl/
         | | |
      | | \--HelloParisImpl.java
      | - || \--resources/
             \|| \--OSGI-INF/blueprint/
                 | |
                 | \--paris-svc.xml
      \vert\left\langle -\right\rangletest/
```
The org.fusesource.example.hello.paris.impl package is private. By default, the Maven bundle plug-in treats any packages containing the segments .impl Or .internal, as private packages.

The src/main/resources/OSGI-INF/blueprint directory contains a single blueprint file,  $_{\text{paris-svc.xml}}$ . Any file matching the pattern,  $*$ ,  $x_{\text{m1}}$ , in this directory is assumed to be a blueprint configuration file.

**Sample implementation** The hello-paris-impl bundle is intended to implement all of the interfaces appearing in the hello-paris API bundle. In this example, a single HelloParisImpl class implements the HelloParis interface, as follows:

```
// Java
package org.fusesource.example.hello.paris.impl;
import org.fusesource.example.hello.paris.HelloParis;
import org.fusesource.example.time.Clock;
import org.fusesource.example.time.TimeUtil;
public class HelloParisImpl implements HelloParis {
   protected Clock localTime = null;
   public String getGreeting() {
       return new String("Bonjour!");
    }
   public Clock getLocalTime() {
       if (localTime==null) {
           localTime = TimeUtil.createClock(TimeUt
il.TimeZone.PARIS);
        }
       return localTime;
    }
}
```
**Publish OSGi service** The natural way to bootstrap the HelloParis implementation in OSGi is to publish the class, HelloParisImpl, as an OSGi service. Use the bean element to create a HelloParisImpl instance and use the service element to publish the bean, advertising it as a service of HelloParis type.

> For example, the blueprint file, OSGI-INF/blueprint/paris-svc.xml, has the following contents:

```
<?xml version="1.0" encoding="UTF-8"?>
<blueprint xmlns="http://www.osgi.org/xmlns/blueprint/v1.0.0">
```

```
<bean id="hello-paris-impl"
                                           class="org.fusesource.example.hello.paris.impl.Hello
                                  ParisImpl"/>
                                       <service ref="hello-paris-impl"
                                           interface="org.fusesource.example.hello.paris.Hello
                                  Paris"/>
                                  </blueprint>
Maven dependencies In the Maven POM file, the hello-paris-impl bundle defines dependencies
                                  on the following Maven artifacts:
                                  • time-util
                                  • hello-paris
Import and export rules The following import and export rules apply to the hello-paris-impl bundle:
                                  • Exporting own packages—none of the bundle's own packages should be
                                    exported; they are all private.
                                  • Importing own packages—none of the bundle's own packages should be
                                    imported.
                                  • Importing dependent packages—any external package dependencies must
                                    be imported.
Maven bundle plug-in settings You can use the default export rules (that is, omitting the Export-Package
                                  instruction), as long as you take care to put all of your code into packages
                                  containing .impl or .internal (which are not exported by default). You
                                  should explicitly list the implemented API,
                                  org.fusesource.example.hello.paris, in the Import-Package
                                  instruction and add the provides := true clause to it. This signals that this
                                  bundle is acting as the provider of the hello.paris package (and ensures
                                  that the API is imported with the correct version range—see "Automatic
                                  Import Versioning" on page 63). In this case, the bundle plug-in instructions
                                  are as follows:
                                  <instructions>
```

```
<Bundle-SymbolicName>${project.groupId}.${project.artifact
```

```
Id}</Bundle-SymbolicName>
 <Import-Package>
    ${project.groupId}.hello.paris*;provide:=true,
    *
 </Import-Package>
</instructions>
```
**Generated MANIFEST.MF file** When you build the bundle using Maven, the Maven bundle plug-in automatically generates the following MANIFEST. MF file:

```
Manifest-Version: 1.0
Bundle-Name: hello-paris-impl
Built-By: JBLOGGS
Build-Jdk: 1.5.0_08
Created-By: Apache Maven Bundle Plugin
Import-Package: org.fusesource.example.hello.paris;version="[1.0,1.1)"
 ,org.fusesource.example.time;version="[1.0,2)",org.osgi.service.blu
eprint;version="[1.0.0,2.0.0)"
Export-Service: org.fusesource.example.hello.paris.HelloParis
Bundle-ManifestVersion: 2
Bundle-SymbolicName: org.fusesource.example.hello-paris-impl
Tool: Bnd-1.15.0
Bnd-LastModified: 1297357383645
Bundle-Version: 1.0.0
```
The Import-Package header imports external package dependencies only—for example, org.fusesource.example.hello.paris and org.fusesource.example.time.

The Export-Service header advertises the OSGi service as a HelloParis instance. This enables clients to find the HelloParisImpl instance by searching for a service of HelloParis type.

## **API/Provider Combination**

**Overview** This section explains how to set up a Maven project for an API/provider bundle.

<span id="page-37-0"></span>The hello-boston bundle exemplifies an API/provider combination bundle. The API/provider bundle exports only its API packages, while the implementation packages are kept private. The API/provider bundle also instantiates and exports an OSGi service, which is accessed through the HelloBoston interface.

**Directory structure** The hello-boston bundle has the following directory structure:

```
hello-boston/
  |
  \--src/\perp\left\langle -\right\rangle-main/
     | |
     | \cdot \rangle--java/
       | | |
       | | \--org/fusesource/example/hello/boston/
        | | | |
        | | | \--HelloBoston.java
            | \cdot || | \--org/fusesource/example/hello/boston/impl/
               || | \--HelloBostonImpl.java
      | - || \--resources/
      | |
     | \--OSGI-INF/blueprint/
      | |
               | \--boston-svc.xml
      \vert\left\langle -\right\rangletest/
```
The org.fusesource.example.hello.boston package is public and all of its classes and interfaces are exported from the bundle.

The org.fusesource.example.hello.boston.impl package is private. By default, the Maven bundle plug-in treats any packages containing the segments . impl or . internal, as private packages.

The src/main/resources/OSGI-INF/blueprint directory contains a single blueprint file,  $\text{poston-svc.xml}$ . Any file matching the pattern,  $*$ , xml, in this directory is assumed to be a blueprint configuration file.

**Sample API** The hello-boston bundle contains an API, which consists of the interface, HelloBoston. The HelloBoston interface returns a localized greeting and a Clock object that tells the local time. It is defined as follows:

```
// Java
package org.fusesource.example.hello.boston;
import org.fusesource.example.time.Clock;
public interface HelloBoston {
   public String getGreeting();
   public Clock getLocalTime();
}
```
**Sample implementation** The hello-boston bundle also implements the API. In this example, a single HelloBostonImpl class implements the HelloBoston interface, as follows:

```
// Java
package org.fusesource.example.hello.boston.impl;
import org.fusesource.example.hello.boston.HelloBoston;
import org.fusesource.example.time.Clock;
import org.fusesource.example.time.TimeUtil;
public class HelloBostonImpl implements HelloBoston {
   protected Clock localTime = null;
   public String getGreeting() {
       return new String("Hello!");
    }
   public Clock getLocalTime() {
       if (localTime==null) {
           localTime = TimeUtil.createClock(TimeUt
il.TimeZone.BOSTON);
        }
        return localTime;
    }
```
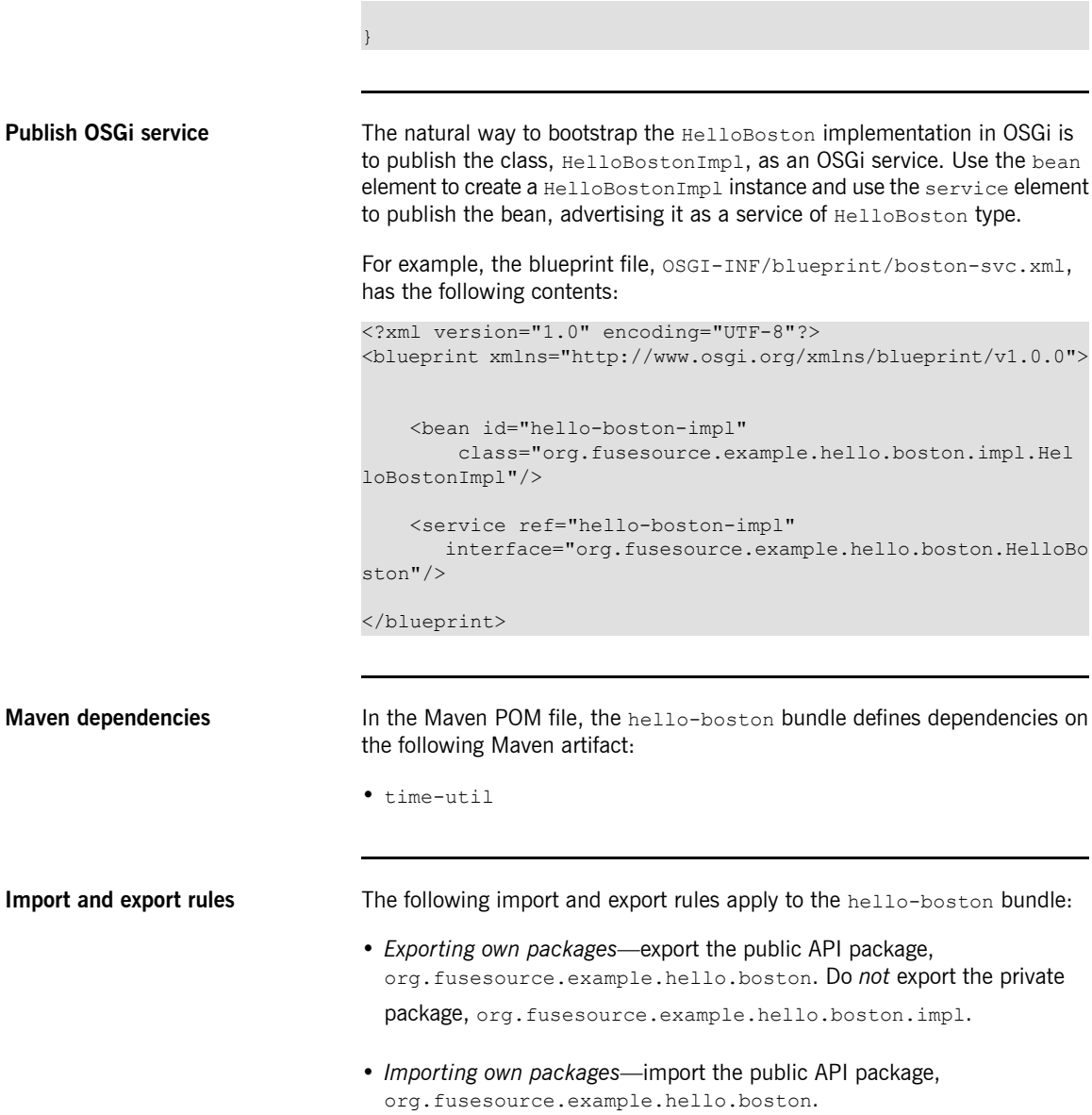

• *Importing dependent packages*—any external package dependencies must be imported.

### **Maven bundle plug-in settings** You must export the API package,

org.fusesource.example.hello.boston, by including it in the Export-Package instruction, and add the provide:=true clause to it. This signals that this bundle is acting as the *provider* of the hello.boston package (and ensures that the API is imported with the correct version range—see "Automatic Import [Versioning"](#page-62-0) on [page](#page-62-0) 63). In this case, the bundle plug-in instructions are as follows:

### <span id="page-40-0"></span>*Example 2.2. Plug-In Settings for API/Provider Combination*

```
<instructions>
 <Bundle-SymbolicName>${project.groupId}.${project.artifact
Id}</Bundle-SymbolicName>
 <Import-Package>*</Import-Package>
 <Export-Package>
   !${project.groupId}*.impl*,
   !${project.groupId}*.internal*,
   ${project.groupId}.hello.boston*;provide:=true;ver
sion=${project.version}
 </Export-Package>
</instructions>
```
**Generated MANIFEST.MF file** When you build the bundle using Maven, the Maven bundle plug-in automatically generates the following MANIFEST.MF file:

```
Manifest-Version: 1.0
Built-By: JBLOGGS
Created-By: Apache Maven Bundle Plugin
Import-Package: org.fusesource.example.hello.boston;version="[1.0,1.1)
 ",org.fusesource.example.time;version="[1.0,2)",org.osgi.service.blue
print;version="[1.0.0,2.0.0)"
Bnd-LastModified: 1297357441566
Export-Package: org.fusesource.example.hello.boston;uses:="org.fusesou
rce.example.time";version="1.0"
Bundle-Version: 1.0.0
Bundle-Name: hello-boston
Build-Jdk: 1.5.0_08
Bundle-ManifestVersion: 2
Export-Service: org.fusesource.example.hello.boston.HelloBoston
Bundle-SymbolicName: org.fusesource.example.hello-boston
Tool: Bnd-1.15.0
```
The Import-Package header imports both the public API package, org.fusesource.example.hello.boston, and the external package dependencies—for example, org.fusesource.example.time.

The Export-Package header exports the public API package, org.fusesource.example.hello.boston, while the uses clause declares a transitive dependency on the org.fusesource.example.time package.

The Export-Service header advertises the OSGi service as a HelloBoston instance. This enables clients to find the HelloBostonImpl instance by searching for a service of HelloBoston type.

## <span id="page-42-0"></span>**API/Provider Build-Time Combination**

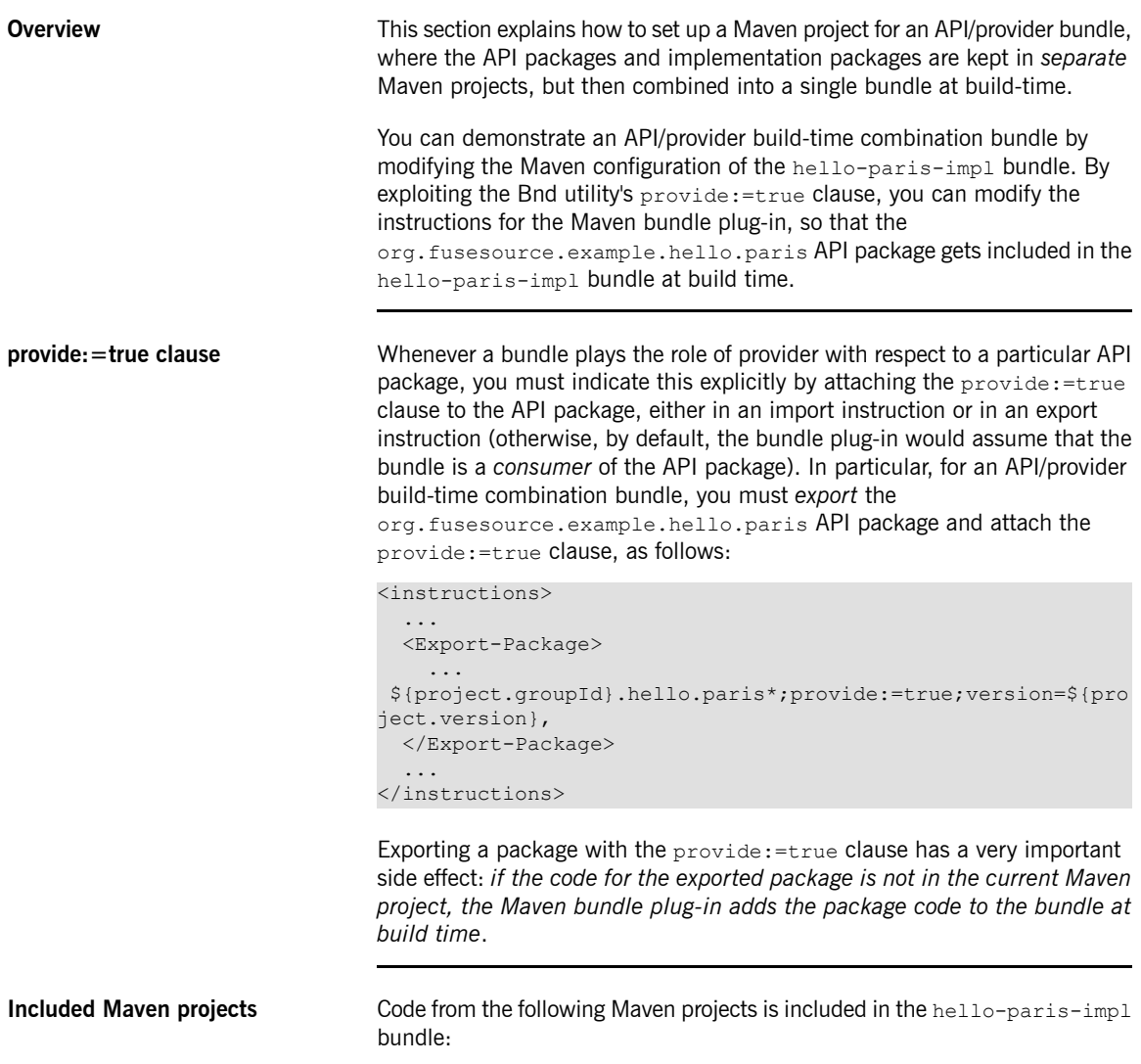

```
hello-paris-impl
                                      Contains the private package,
                                      org.fusesource.example.hello.paris.impl. Build this bundle to
                                      create the API/provider build-time combination bundle,
                                      hello-paris-impl.
                                  hello-paris
                                      Contains the public API package,
                                       org.fusesource.example.hello.paris. This project is a prerequisite
                                      for hello-paris-impl and must be built (using myn install) before
                                      the hello-paris-impl project. You do not deploy the hello-paris
                                       bundle directly into the OSGi container, however.
Import and export rules The following import and export rules apply to the hello-paris-impl bundle,
                                  when it is configured as an API/provider build-time combination:
                                  • Exporting own packages—no own packages to export, because the
                                    hello-paris-impl Maven project contains only private implementation
                                    packages.
                                  • Exporting dependent packages—export the public API package,
                                    org.fusesource.example.hello.paris, with the provide:=true
                                    clause, which causes the API code to be included in the hello-paris-impl
                                    bundle at build time.
                                  • Importing own packages—import the public API package,
                                    org.fusesource.example.hello.paris.
                                  • Importing dependent packages—any external package dependencies must
                                    be imported.
Maven bundle plug-in settings To include the API from the hello-paris bundle in the hello-paris-impl
                                  bundle, add the org.fusesource.example.hello.paris package to the
                                  Export-Package instruction with the provide:=true clause attached, as
                                  shown in Example 2.3 on page 45. Compare this with the regular API/provider
                                  case, Example 2.2 on page 41, which takes the same approach of exporting
                                  the API package with the provides = true clause. The semantics, however,
```
are a bit different, because the current example pulls in the API package from a separate Maven project.

<span id="page-44-0"></span>*Example 2.3. Plug-In Settings for Build-Time Combination*

```
<instructions>
 <Bundle-SymbolicName>${project.groupId}.${project.artifact
Id}</Bundle-SymbolicName>
 <Import-Package>*</Import-Package>
 <Export-Package>
    !${project.groupId}*.impl*,
   !${project.groupId}*.internal*,
   ${project.groupId}.hello.paris*;provide:=true;version=${pro
ject.version},
 </Export-Package>
</instructions>
```
**Assigning versions at package granularity**

In the preceding example, the included

org.fusesource.example.hello.paris API package is given the *same* version as the hello-paris-impl Maven project, by adding the version=\${project.version} clause to the export instruction. In practice, however, you might not always want to assign versions in this way. You might prefer to assign *distinct* versions to the API package (from the hello-paris Maven project) and the implementation package (from the hello-paris-impl Maven project).

The alternative approach you can take is to store version information at *package granularity* in a packageinfo file (see "Export versions at [package](#page-60-1) [granularity"](#page-60-1) on [page](#page-60-1) 61 for details). The Maven bundle plug-in automatically scans your source code, looking for packageinfo files and extracting the version information from them. In this case, you must omit the version clause from the export instruction, as follows:

```
<Export-Package>
  !${project.groupId}*.impl*,
  !${project.groupId}*.internal*,
 <!-- hello.paris version stored in packageinfo -->
  ${project.groupId}.hello.paris*;provide:=true,
</Export-Package>
```
**Generated MANIFEST.MF file** When you build the bundle using Maven, the Maven bundle plug-in automatically generates the following MANIFEST. MF file:

### Chapter 2. Importing and Exporting Packages

```
Manifest-Version: 1.0
Import-Package: org.fusesource.example.hello.paris;version="[1.0,1.1)"
 ,org.fusesource.example.time;version="[1.0,2)",org.osgi.service.bluep
 rint;version="[1.0.0,2.0.0)"
Export-Package: org.fusesource.example.hello.paris;uses:="org.fusesour
 ce.example.time";version="1.0"
Built-By: FBOLTON
Tool: Bnd-1.15.0
Bundle-Name: hello-paris-impl
Created-By: Apache Maven Bundle Plugin
Export-Service: org.fusesource.example.hello.paris.HelloParis
Build-Jdk: 1.6.0_24
Bundle-Version: 1.0.0
Bnd-LastModified: 1302098214984
Bundle-ManifestVersion: 2
Bundle-SymbolicName: org.fusesource.example.hello-paris-impl
```
The Import-Package header imports both the public API package, org.fusesource.example.hello.paris, and the external package dependencies-for example, org.fusesource.example.time.

The Export-Package header exports the public API package, org.fusesource.example.hello.paris, while the uses clause declares a transitive dependency on the org.fusesource.example.time package.

The Export-Service header advertises the OSGi service as a HelloParis instance.

**Bundle deployment** Because the hello-paris-impl bundle includes all of the code from the hello-paris Maven project, it is *unnecessary* to deploy the hello-paris bundle in this case.

## **Consumer Bundle**

**Overview This section explains how to set up a Maven project for a consumer bundle.** 

<span id="page-46-0"></span>The hello-consumer bundle exemplifies a consumer bundle, which imports OSGi services and accesses the services through the relevant API packages. This is the bundle that drives the sample application and, therefore, it relies on a blueprint lifecycle callback (through the blueprint bean element's init-method attribute) to initiate processing.

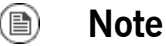

Being a consumer is just a role, not an absolute category, so you will commonly come across bundles that behave both as a consumer and a provider. In the current example, however, hello-consumer behaves as a pure consumer.

**Directory structure** The hello-consumer bundle has the following directory structure:

```
hello-consumer/
  |
  \left\langle -\right\ranglesrc/
      \Box\lambda--main/
      | \cdot |\left\langle --\frac{1}{2} \right\rangle| | |
             | | \--org/fusesource/example/hello/consumer/
          | | |
      | | \--ConsumeHello.java
          \blacksquare| \--resources/
               | |
               | \--OSGI-INF/blueprint/
       | |
                   | \--client.xml
       \vert\--test/
```
The org.fusesource.example.hello.consumer package is public and all of its classes and interfaces are exported from the bundle. It would not matter, however, if you made this package private instead, because it is not needed by any other bundles.

The src/main/resources/OSGI-INF/blueprint directory contains a single blueprint file, client.  $xml$ . Any file matching the pattern,  $*$ ,  $xml$ , in this directory is assumed to be a blueprint configuration file.

**Sample consumer code** The hello-consumer bundle effectively drives the sample application, obtaining references to the HelloBoston and HelloParis OSGi services, and then invoking methods on these services to obtain localised greetings and times.

> The hello-consumer bundle contains the class, ConsumeHello, which is a client of the OSGi services, HelloBoston and HelloParis. To gain access to the OSGi services, ConsumeHello defines the setter methods, getHelloBoston() and getHelloParis(), and relies on the blueprint framework to inject the references. The entry point is the  $init()$  method, which gets invoked after the ConsumeHello bean is created and injected with the service references. The  $ConsquareH\geq 1$  class is defined as follows:

### // Java

package org.fusesource.example.hello.consumer;

import org.fusesource.example.hello.boston.HelloBoston; import org.fusesource.example.hello.paris.HelloParis;

```
public class ConsumeHello {
   protected HelloBoston helloBoston = null;
   protected HelloParis helloParis = null;
    /**
    * @param args
    */
   public static void main(String[] args) {
       // TODO Auto-generated method stub
    }
   public void init() {
       if (helloBoston==null || helloParis==null) {
          System.out.println("Initialization failed. Injected
objects are null.");
            return;
        }
       String enGreeting = helloBoston.getGreeting();
       String bostonTime = helloBoston.getLocalTime().getLoc
alTime();
       System.out.println("Boston says:" + enGreeting + " at
```

```
" + bostonTime);
```

```
String frGreeting = helloParis.getGreeting();
       String parisTime = helloParis.getLocalTime().getLocal
Time();
       System.out.println("Paris says:" + frGreeting + " at
 " + parisTime);
    }
   public HelloBoston getHelloBoston() {
       return helloBoston;
    }
   public void setHelloBoston(HelloBoston helloBoston) {
        this.helloBoston = helloBoston;
    }
   public HelloParis getHelloParis() {
       return helloParis;
    }
   public void setHelloParis(HelloParis helloParis) {
        this.helloParis = helloParis;
    }
}
```
**Access OSGi service** The Consume Hello class needs to obtain a reference to the HelloBoston service and a reference to the HelloParis service. Use the reference element to create proxies for the HelloBoston service and for the HelloParis service. Use the bean element to create a Consume Hello instance and inject the helloBoston and helloParis proxies.

> The Consume Hello bean also requires an entry point to initiate processing. By setting the bean element's init-method attribute to init, you ensure that the blueprint framework calls the Consume Hello.init() method after all of the bean's properties have been injected.

> For example, the blueprint file,  $OSGI-INF/blueprint/client.xml$ , has the following contents:

```
<?xml version="1.0" encoding="UTF-8"?>
<blueprint xmlns="http://www.osgi.org/xmlns/blueprint/v1.0.0">
   <reference id="helloBoston"
       interface="org.fusesource.example.hello.boston.HelloBo
```
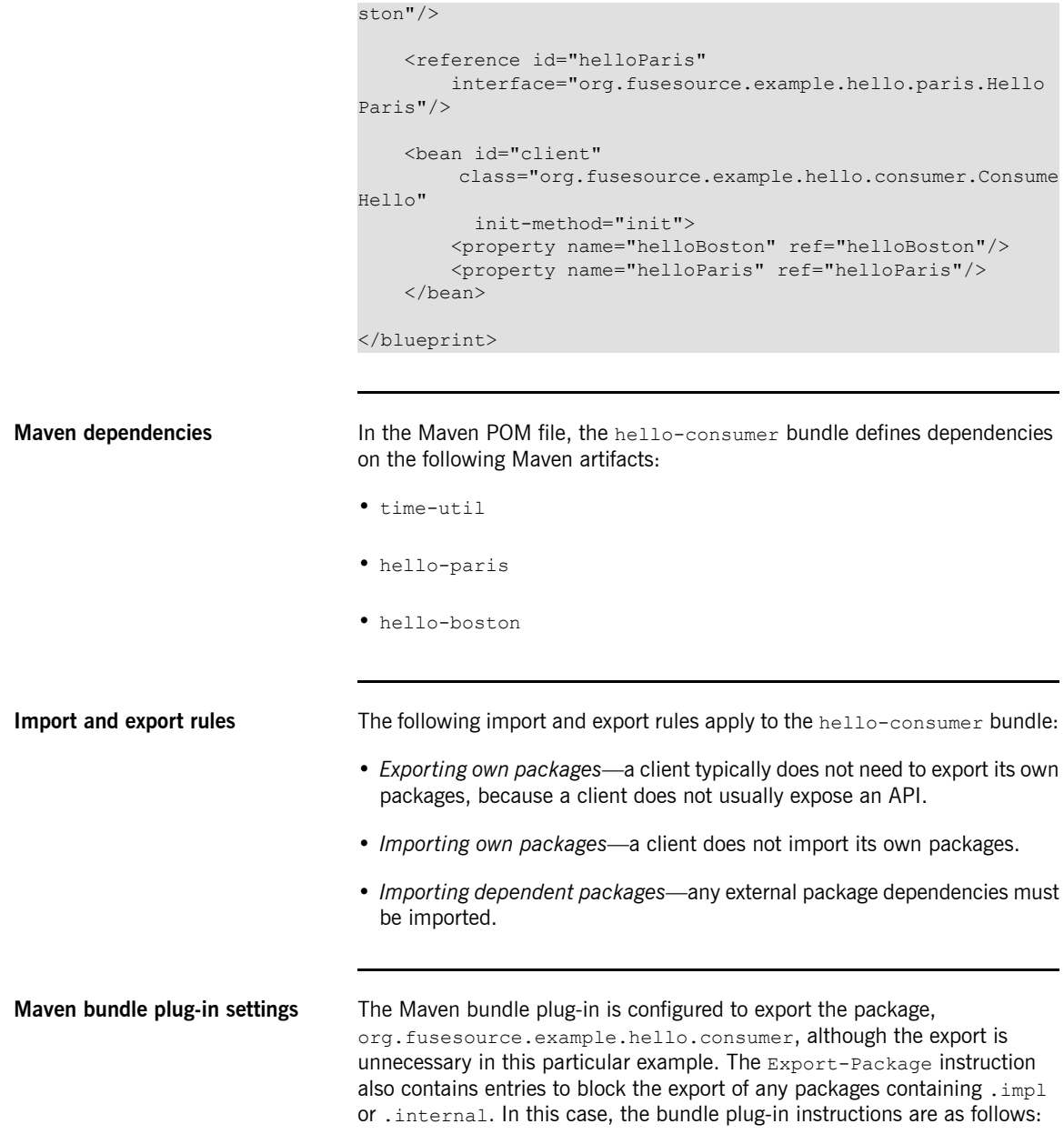

```
<instructions>
 <Bundle-SymbolicName>${project.groupId}.${project.artifact
Id}</Bundle-SymbolicName>
 <Import-Package>*</Import-Package>
 <Export-Package>
    !${project.groupId}*.impl*,
    !${project.groupId}*.internal*,
${project.groupId}.hello.consumer*;version=${project.version}
 </Export-Package>
</instructions>
```
**Generated MANIFEST.MF file** When you build the bundle using Maven, the Maven bundle plug-in automatically generates the following MANIFEST.MF file:

```
Manifest-Version: 1.0
Built-By: JBLOGGS
Created-By: Apache Maven Bundle Plugin
Import-Package: org.fusesource.example.hello.boston;ver
sion="[1.0,2)",
org.fusesource.example.hello.paris;version="[1.0,2)",org.fuse
source.e
xample.time;version="[1.0,2)",org.osgi.service.blueprint;ver
sion="[1.
0.0,2.0.0)"
Bnd-LastModified: 1296826333723
Export-Package: org.fusesource.example.hello.con
sumer;uses:="org.fuses
ource.example.time,org.fusesource.example.hello.paris,org.fuse
source.
example.hello.boston";version="1.0"
Bundle-Version: 1.0.0
Bundle-Name: hello-consumer
Build-Jdk: 1.5.0_08
Bundle-ManifestVersion: 2
Bundle-SymbolicName: org.fusesource.example.hello-consumer
Tool: Bnd-1.15.0
Import-Service: org.fusesource.example.hello.boston.HelloBo
ston,org.fu
sesource.example.hello.paris.HelloParis
```
The Import-Package header imports the external package dependencies—for example, org.fusesource.example.hello.boston.

The Export-Package header exports the package, org.fusesource.example.hello.consumer. In this case, however, the

export is not really needed and the package could have been declared private instead (for example, using the Private-Package instruction).

The Import-Service header declares the OSGi services accessed by this bundle. The services are accessed respectively through the HelloBoston interface and through the HelloParis interface.

# <span id="page-52-0"></span>**Chapter 3. Versioning**

For the stability of an OSGi application, it is essential that a bundle restricts the range of acceptable versions of its dependencies: otherwise, the bundle could be wired to an incompatible version of an imported package, with disastrous results. On the other hand, an application cannot afford to be too restrictive: a complex application might re-use a package in many different places. If a strict version restriction is placed on such a package every time it occurs, it might prove impossible to deploy the application, due to conflicting version requirements. Also, a certain amount of version flexibility is required in order to deploy patched bundles as hot fixes. This chapter describes the OSGi version policies that help you to achieve these goals and explains how to implement version *polices using the Maven bundle plug-in.*

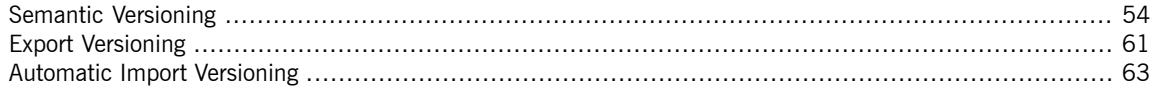

## <span id="page-53-0"></span>**Semantic Versioning**

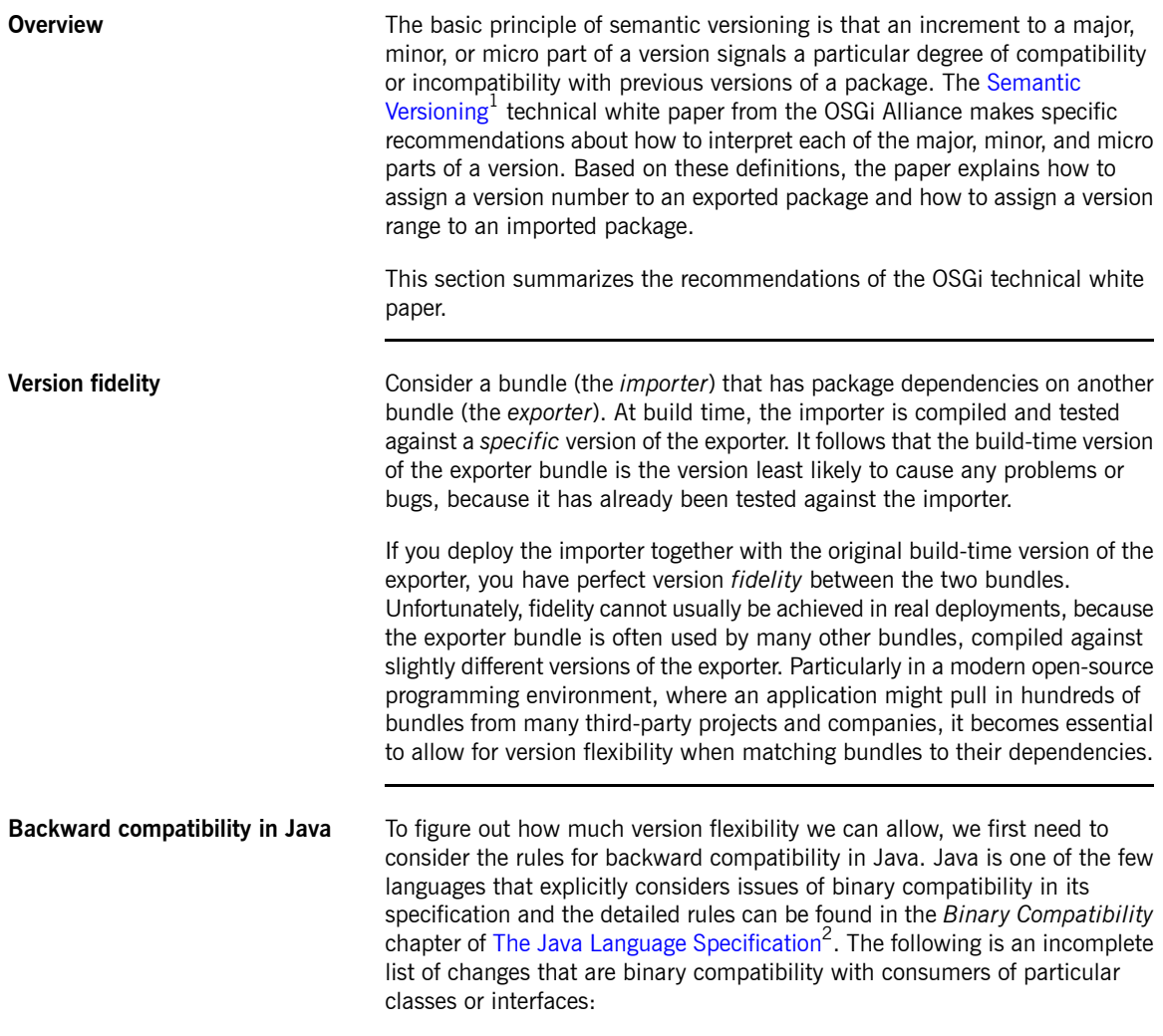

• Adding new fields, methods, or constructors to an existing class or interface.

<sup>&</sup>lt;sup>1</sup> <http://www.osgi.org/wiki/uploads/Links/SemanticVersioning.pdf><br><sup>2</sup> <http://java.sun.com/docs/books/jls/>

- Deleting private fields, methods, or constructors of a class.
- Deleting package-only access fields, methods, or constructors of a class or interface.
- Re-ordering the fields, methods, or constructors in an existing type declaration.
- Moving a method upward in the class hierarchy.
- Reordering the list of direct super-interfaces of a class or interface.
- Inserting new class or interface types in the type hierarchy.

**Consumers and providers** In a well-structured Java application, bundles often fall into one of the following categories: *API*, *consumer*, and *provider*. The consumer and provider roles can be defined as follows:

- *Consumer*—a bundle that uses the functionality exposed by an API, invoking methods on the API's Java interfaces.
- *Provider*—a bundle that provides the functionality of an API, containing classes that implement the API's Java interfaces.

<span id="page-54-0"></span>Both the consumer and the provider import packages from an API bundle, as illustrated in [Figure](#page-54-0) 3.1 on [page](#page-54-0) 55. Hence, the consumer and the provider are both sensitive to changes in the API bundle.

### *Figure 3.1. Consumers and Provider of API Interfaces*

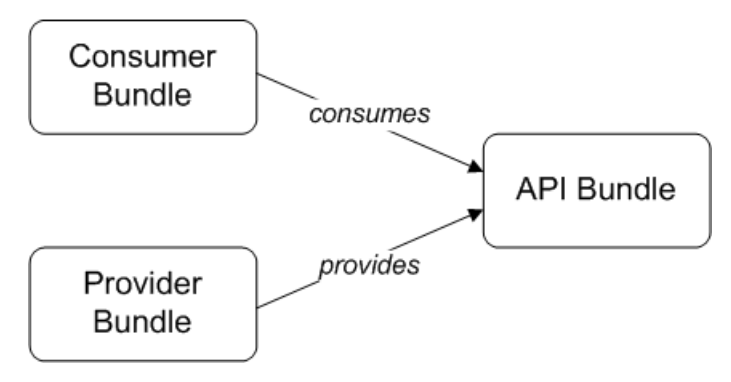

It turns out that the rules of binary compatibility are quite different for consumers and providers. The coupling between consumer, provider and API can be described as follows:

- *Compatibility between consumer and API*—this coupling obeys the rules from the *Binary Compatibility* chapter of the *Java Language Specification*. There is quite a lot of scope for altering the API without breaking backward compatibility; in particular, it is possible to add methods to Java interfaces without breaking compatibility.
- *Compatibility between provider and API*—this coupling is not explicitly considered in the *Java Language Specification*. It turns out that this coupling is *much* more restrictive than the consumer case. For example, adding methods to Java interfaces breaks backward compatibility with the provider.

**Callback interfaces** The role of a consumer is not always as clear cut as initially suggested here. Although consumers mostly interact with an API by invoking methods on the API's interfaces, there are some cases where a consumer actually *implements* one of the API interfaces (thus muddying the distinction between a consumer and a provider). A classic example of where this might happen is when an API defines a *callback interface*, which a consumer can implement in order to receive event notifications.

> For example, consider the javax.jms.MessageListener interface from the JMS API, which is defined as follows:

```
// Java
package javax.jms;
public interface MessageListener {
    void onMessage(javax.jms.Message message);
}
```
A consumer is expected to implement the onMessage() method in order to receive messages from the underlying JMS service. So, in this case, the more restrictive binary compatibility rules (the same ones that apply to a provider) must be applied to the MessageListener interface.

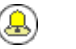

### **Tip**

It is recommended that you try to be as conservative as possible with callback interfaces, changing them as infrequently as possible, in order to avoid breaking binary compatibility with consumers.

**OSGi version syntax** The OSGi version syntax defines a version to have up to four parts, as follows:

```
<major> [ '.' <minor> [ '.' <micro> [ '.' <qualifier> ]]]
```
Where <major>, <minor>, and <micro> are positive integers and <qualifier> is an arbitrary string. For example, the following are valid OSGi versions:

```
\overline{A}2.1
3.99.12.0
2.0.0.07-Feb-2011
```
**OSGi version ranges** When declaring dependencies on imported packages in OSGi, you can declare a *range* of acceptable versions. An OSGi version range is defined using a notation borrowed from mathematics: square brackets—that is, [ and ] denote an inclusive range; and parentheses—that is, ( and )—denote an exclusive range. You can also mix a parenthesis with a bracket to define a half-inclusive range. Here are some examples:

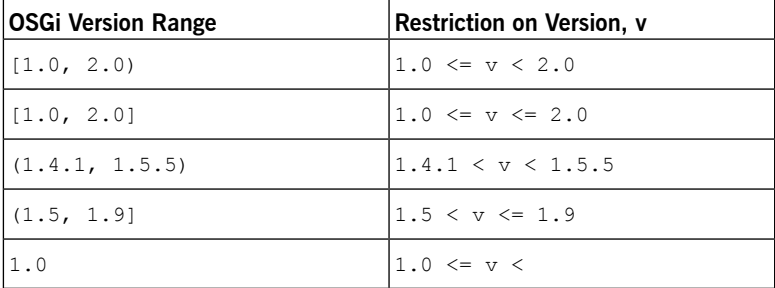

<span id="page-57-0"></span>Of the preceding examples, the most useful style is the half-inclusive range,  $[1.0, 2.0]$ . A simple version number on its own,  $1.0$ , is interpreted as an inclusive range up to positive infinity.

**Semantic versioning rules** The fundamental idea of semantic versioning is that a bundle's version should indicate when the bundle breaks binary compatibility with its preceding version, bearing in mind that there are different kinds of binary compatibility: *compatibility of consumers* and *compatibility of providers*. The OSGi [Semantic](http://www.osgi.org/wiki/uploads/Links/SemanticVersioning.pdf) [Versioning](http://www.osgi.org/wiki/uploads/Links/SemanticVersioning.pdf)<sup>3</sup> technical white paper proposes the following versioning conventions:

<major>

When a change breaks binary compabitility with both consumers *and* providers, increment the bundle's major version number. For example, a version change from 1.3 to 2.0 signals that the new bundle version

is incompatible with older consumers and providers.

<minor>

When a change breaks binary compatibility with providers, but *not* consumers, increment the bundle's minor version number. For example, a version change from  $1.3$  to  $1.4$  signals that the new bundle version

is incompatible with older providers, but compatible with older consumers.

 $<sub>min</sub>$ </sub>

A change in micro version does not signal any backward compatibility issues. The micro version can be incremented for bug fixes that affect neither consumers nor providers of the API.

<span id="page-57-1"></span><qualifier>

The qualifier is typically used as a build identifier—for example, a time stamp.

**Consumer import range** Assuming that an exporter bundle obeys the preceding OSGi semantic versioning rules, it is possible to work out the range of versions that are compatible with a consumer. For example, if a consumer is built against an exporter with version  $1.3$ , the next version that would break binary

<sup>&</sup>lt;sup>3</sup> <http://www.osgi.org/wiki/uploads/Links/SemanticVersioning.pdf>

compatibility with the consumer is 2.0. It follows that all exporter versions up to, but excluding, 2.0 ought to be compatible with the consumer.

In general, the consumer import range is calculated from the build-time version of the exporter according to the following rule: given the build-time version, <major>.<minor>.<micro>.<qual>, define the corresponding consumer import range to be [<major>.<minor>, <major>+1).

<span id="page-58-0"></span>[Table](#page-58-0) 3.1 on [page](#page-58-0) 59 shows some examples of how to choose the correct consumer import range for a given exporter version.

| <b>Build-Time Version of Exporter</b> | <b>Consumer Import Range</b> |
|---------------------------------------|------------------------------|
| 3.0                                   | (3.0, 4)                     |
| 2.0.1                                 | [2.0, 3)                     |
| 2.1.4                                 | (2.1, 3)                     |
| 2.1.5.2011-02-07-LATEST               | (2.1, 3)                     |

*Table 3.1. Example Consumer Import Ranges*

**Provider import range** According to the OSG semantic versioning rules, providers are compatible with a narrower range of versions than consumers. For example, if a provider is built against an exporter with version  $1.3$ , the next version that would break binary compatibility with the provider is  $1.4$ . It follows that all exporter versions up to, but excluding, 1.4 ought to be compatible with the provider.

> In general, the provider import range is calculated from the build-time version of the exporter according to the following rule: given the build-time version, <major>.<minor>.<micro>.<qual>, define the corresponding provider import range to be [<major>.<minor>, <major>.<minor>+1).

<span id="page-58-1"></span>[Table](#page-58-1) 3.2 on [page](#page-58-1) 59 shows some examples of how to choose the correct provider import range for a given exporter version.

*Table 3.2. Example Provider Import Ranges*

| <b>Build-Time Version of Exporter</b> | <b>Provider Import Range</b> |
|---------------------------------------|------------------------------|
| 13.0                                  | (3.0, 3.1)                   |
| 12.0.1                                | (2.0, 2.1)                   |

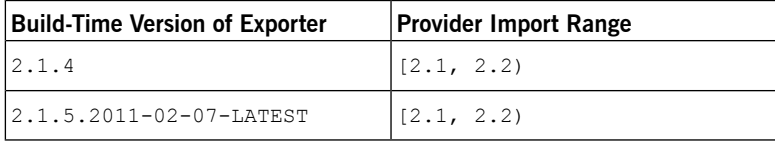

## **Export Versioning**

**Export version at bundle granularity**

**Overview COVE ACCO** OSGi allows you to associate a *single* version with an exported package. The version that you choose for your package (or packages) should conform to the conventions of semantic versioning, as defined in "Semantic [versioning](#page-57-0) [rules"](#page-57-0) on [page](#page-57-0) 58.

> <span id="page-60-0"></span>The simplest approach to export versioning is where you use the bundle version as the export version and you assign the same export version to all exported packages in the bundle.

> Using the Maven bundle plug-in, you can implement this versioning policy using instructions like the following:

```
<instructions>
 <Bundle-SymbolicName>${project.groupId}.${project.artifact
Id}</Bundle-SymbolicName>
 <Import-Package>*</Import-Package>
 <Export-Package>
    !${project.groupId}*.impl.*,
    !${project.groupId}*.internal.*,
    ${project.groupId}.my.export.pkg*;version=${project.ver
sion}
 </Export-Package>
</instructions>
```
<span id="page-60-1"></span>Where the  $\frac{1}{2}$  (project.version) macro returns the the contents of the project/version element in the POM file (the version of the current Maven artifact).

**Export versions at package granularity**

Strictly speaking, importing and exporting works at the granularity level of packages, not of bundles. In principle, therefore, it is possible to assign versions at the level of individual packages, so that one bundle contains multiple packages with different versions. There are some scenarios where it can be useful to assign versions at package granularity.

For example, consider a bundle that contains both an API package and a package that implements the API (see "API/Provider Build-Time [Combination"](#page-42-0) on [page](#page-42-0) 43). In this case, it makes more sense to use separate versions for the API package and the implementation package.

Using the Maven bundle plug-in, you can specify the version of an individual Java package by creating or modifying the standard Java packageinfo file

in the corresponding package directory. For example, if you want to assign version 1.2.1 to the org.fusesource.example.time package, create a file called packageinfo (no suffix) in the

src/main/java/org/fusesource/example/time directory and add the following line:

version 1.2.1

Alternatively, since Java 5 it is also possible to specify version information using annotations in a package-info.java file, for example:

@Version("1.2.1") package org.fusesource.example.time;

## <span id="page-62-0"></span>**Automatic Import Versioning**

<span id="page-62-1"></span>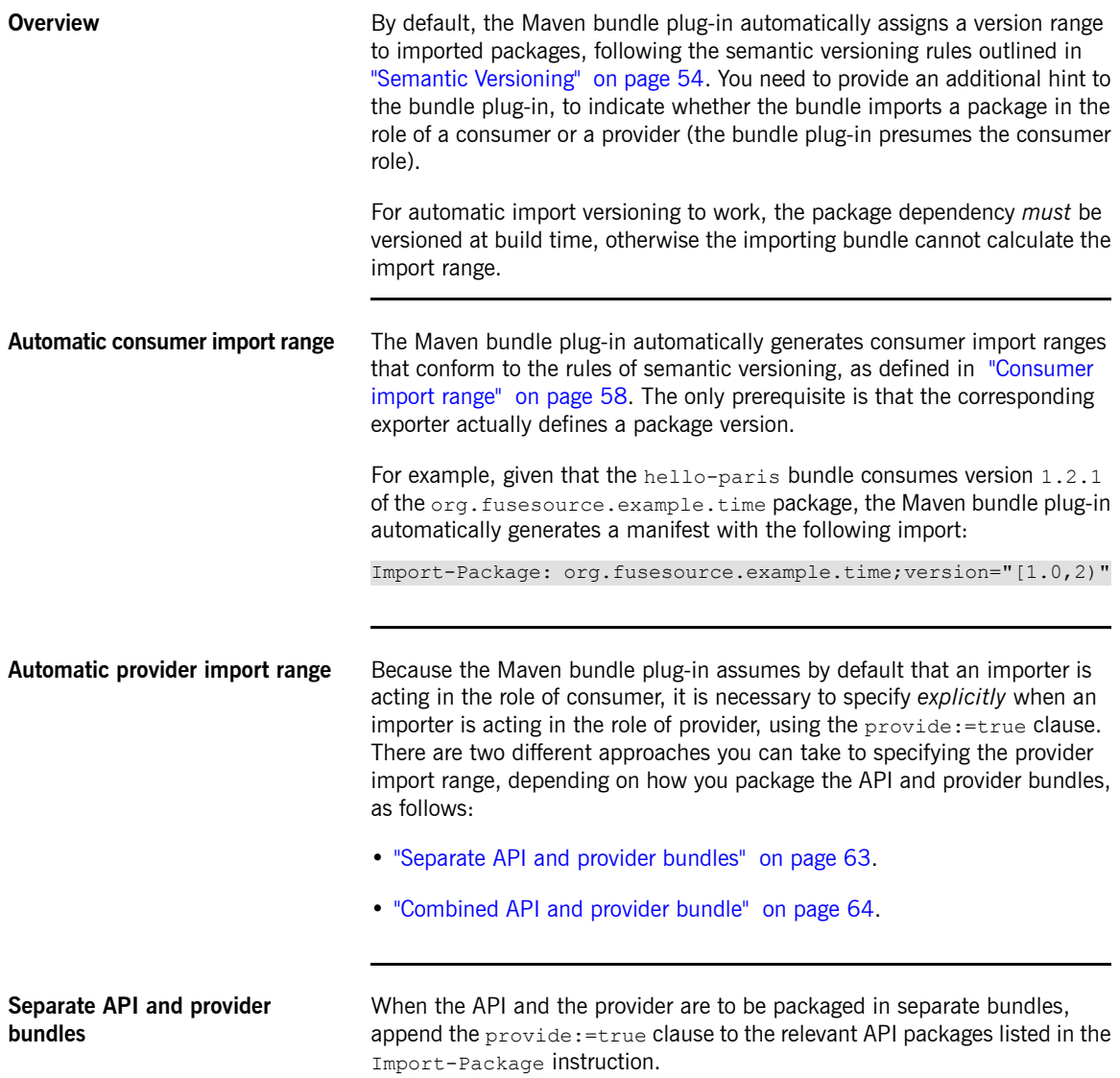

For example, given that the hello-paris-impl bundle provides the implementation of the org.fusesource.example.hello.paris package from the hello-paris API bundle, you would define the Import-Package instructions for the hello-paris-impl bundle as follows:

```
<instructions>
  ...
 <Import-Package>
   ${project.groupId}.hello.paris*;provide:=true,
    *
 </Import-Package>
  ...
</instructions>
```
Given that the org.fusesource.example.hello.paris package has version 1.0, the Maven bundle plug-in generates a manifest with the following imports:

```
Import-Package: org.fusesource.example.hello.paris;ver
sion="[1.0,1.1)"
,org.fusesource.example.time;version="[1.0,2)",org.osgi.ser
vice.bluep
rint;version="[1.0.0,2.0.0)"
```
### **Combined API and provider bundle**

When the API and the provider are to be combined in the same bundle, append the provide: = true clause to the relevant API packages listed in the Export-Package instruction (this is the correct setting to use both for an API/provider combination bundle and for an API/provider build-time combination bundle).

For example, given that the hello-boston bundle includes both the org.fusesource.example.hello.boston API and its implementation classes, you would define the Export-Package instructions for the hello-boston bundle as follows:

```
<instructions>
  ...
 <Export-Package>
   !${project.groupId}*.impl.*,
   !${project.groupId}*.internal.*,
${project.groupId}.hello.boston*;provide:=true;version=${pro
ject.version}
 </Export-Package>
  ...
</instructions>
```
Given that the org.fusesource.example.hello.boston package has version 1.0, the Maven bundle plug-in generates a manifest with the following highlighted import and export:

```
Import-Package: org.fusesource.example.hello.boston;version="[1.0,1.1)
",org.fusesource.example.time;version="[1.0,2)",org.osgi.service.blue
print;version="[1.0.0,2.0.0)"
Export-Package: org.fusesource.example.hello.boston;uses:="org.fusesou
rce.example.time";version="1.0"
```

```
Note
```
In the case where the API and the provider code are located in separate Maven projects, setting provide: = true on an exported API package in the provider's POM has the important side-effect that *the API interfaces are included in the provider bundle*. For a detailed explanation, see "API/Provider Build-Time [Combination"](#page-42-0) on [page](#page-42-0) 43.

**Customize import range** *Cocasionally, it will be necessary to customize the import version range—for* example, if the corresponding exporter does not follow the OSGi semantic versioning conventions. The simplest case is where you specify the import range explicitly, as in the following example:

```
<Import-Package>
 com.package.with.wrong.semantics*;version="[1.3,1.3.4]",
  *
</Import-Package>
```
**Custom import rule** Sometimes, a third-party exporter might follow a consistent versioning convention, but this convention is different from the OSGi convention. In this case, it make sense to define a custom import rule that codifies the alternative convention. For example, if a third-party exporter increments the minor version number whenever binary compatibility with consumers is broken, you could use Bnd's range macro to codify this rule on consumer imports, as follows:

```
<Import-Package><![CDATA[
 com.package.with.wrong.semantics*;version="$<range; [==,=+)>",
  *
 ]]>
</Import-Package>
```
Where the Bnd macro is written in the format, \$<*Macro*> and must be enclosed in a CDATA section to avoid clashing with the XML interpretations of < and > (actually, Bnd supports a variety of different macro delimiters, most of which cannot be used here: braces,  $s_1, \ldots, s_n$  clash with Maven properties: while square brackets,  $\S$ [...], and parentheses,  $\S$ (...), clash with the syntax of version ranges).

Entries like  $==$  and  $=+$  are masks that return a version based on the version of the corresponding exporter. The equals sign, =, returns the corresponding version part unchanged; the plus sign, +, returns the corresponding version part plus one; and the minus sign, -, returns the corresponding version part minus one. For example, if the corresponding exporter has the version, 1.3.0.4, the range mask,  $[==,++)$ , resolves to  $[1.3,1.4)$ . For more details, consult the Bnd documentation for the range [macro](http://www.aqute.biz/Bnd/Macros#range) $<sup>4</sup>$ .</sup>

The range macro is a relatively new addition to Bnd. In POMs that were written before the range macro became available, you might come across ranges written using the Bnd version macro. For example, the range,  $s<sub>range</sub>; [==, ==) >$ , could also be written using the version macro as follows:

```
<Import-Package><![CDATA[
 com.package.with.wrong.semantics*;version="[$<ver
sion;==>,$<version;=+>)",
  *
 ]]>
</Import-Package>
```
### **Note**

At the time of writing, the Bnd tool has a bug that causes two NullPointerException exceptions, accompanied by lengthy stack traces, to be generated whenever you build a Maven project featuring the range or version macros as shown above. Although alarming, *these exceptions are harmless non-fatal errors*. If you check the generated bundle after building, you will see that the Manifest.mf file is generated exactly as specified by the bundle instructions.

**Customize version policies** Bnd and the Maven bundle plug-in support directives that enable you to override the default versioning policies. Occasionally, you might come across an entire subsystem that consistently follows a different versioning convention

<sup>4</sup> <http://www.aqute.biz/Bnd/Macros#range>

from OSGi and, in this case, it makes sense to override the default versioning policies.

Since Bnd version 1.15 (version 2.2.0 of the Maven bundle plug-in), the following directives can be used to specify versioning policies:

```
-consumer-policy
```
Specifies a macro to calculate the consumer import range.

```
-provider-policy
```
Specifies a macro to calculate the provider import range.

In the Maven bundle plug-in, these directives are set using the elements, consumer-policy and provider-policy-for example:

```
<instructions>
  ...
  < consumer-policy>$&lt; range; [==,=+)></ consumer-policy>
  \overline{\langle} provider-policy>$< range; [===, ==+) >\overline{\langle} provider-policy>
  ...
</instructions>
```
Where the macro, \$<*Macro*>, is escaped as, \$<*Macro*>, in XML (or you could use a CDATA section).

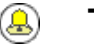

### **Tip**

Any Bnd directives that start with the hyphen character,  $-$ , can also be set in the Maven bundle plug-in using an element whose name is obtained by changing the initial hyphen,  $-$ , to an underscore, .